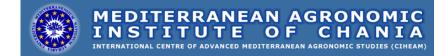

Postgraduate course MAICh, Crete, Greece

# Strategic Environmental Assessment and Planning

G.J. Carsjens

Wageningen University Environmental Sciences Land Use Planning

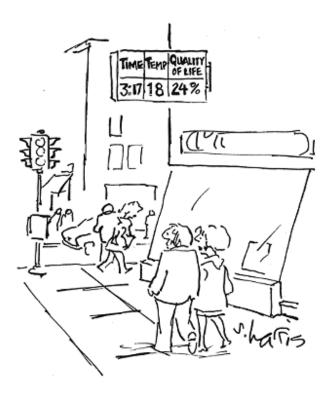

February 2009

## Strategic environmental assessment and planning

Gerrit J. Carsjens

Postgraduate Manual Mediterranean Agronomic Institute of Chania, Crete, Greece, February 2009.

Wageningen University Environmental Sciences Land Use Planning P.O. Box 47 6700 AA Wageningen, the Netherlands http://www.lup.wur.nl

### CONTENT

### **COURSE MANUAL**

| 1 STRATEGIC ENVIRONMENTAL ASSES          | SMENT 1  |
|------------------------------------------|----------|
| 2 ENVIRONMENTAL STANDARDS AND 2          | ZONING 7 |
| 2.1 Environmental standards              | 7        |
| 2.2 Environmental zoning: the STEPP tool | 9        |
| 2.2.1 Basic concept of STEPP             | 9        |
| 2.2.2 The STEPP application              | 13       |
| 2.2.3 The case study                     | 23       |
| 3 ANNEX                                  | 27       |

### **COMPULSARY LITERATURE**

Therivel, R., 2004. Strategic environmental assessment in action. Earthscan, London.

### **RECOMMENDED LITERATURE**

- Dalal-Cayton, B., and B. Sadler, 2005. Strategic environmental assessment: A sourcebook and reference guide to international experience. Earthscan, London.
- Glasson, J., R. Therivel, and A. Chadwick, 2003. Introduction to environmental impact assessment. 2<sup>nd</sup> Edition. Spon Press, London.
- Jones, C., M. Baker, J. Carter, S. Jay, M. Short and C. Wood (Eds.), 2005. Strategic environmental assessment and land use planning: An international evaluation. Earthscan, London.
- Needham, B., 2007. Dutch land use planning: Planning and managing land use in the Netherlands, the principles and the practice. Sdu Uitgevers, Den Haag.
- Roo, G. de, 2003. Environmental planning in the Netherlands: Too good to be true. From command-and-control planning to shared governance. Ashgate, Aldershot.
- Schmidt, M, E. João, and E. Albrecht (Eds.), 2004. Implementing strategic environmental assessment. Environmental protection in the European Union, Volume 2. Springer, Berlin.

## **1 STRATEGIC ENVIRONMENTAL ASSESSMENT**

The principles and the process of Environmental Impact Assessment (EIA) and Strategic Environmental Assessment (SEA) in practice are quite similar. While the course will specifically focus at methods and techniques for strategic assessment, both SEA and EIA will be introduced in the first lecture. Furthermore, the course will elaborate on methods and techniques for environmental assessment that can be used in the context of spatial planning or land use planning. Typically, these methods and techniques are more qualitative of nature.

The compulsory literature for the course includes the book: Therivel, R., 2004. Strategic environmental assessment in action. Earthscan, London.

Note: Read Chapter 2 (pp. 7-19) of the book before the start of the course.

This first part of the course includes two assignments, concerning the SEA process (assignment 1.1) and SEA techniques, i.e. the use of impact matrices (assignment 1.2).

### Assignment 1.1 – The context

This first assignment intends to give you a rough understanding of the process of assessment of alternatives in a SEA. You will be confronted with a strategic action concerning land use developments in an area and some alternative strategies for these developments. The assessment will be carried out in about three hours within a plenary group session. You should prepare yourself Monday afternoon by studying the literature and the case study material that will be handed out after the introduction lecture.

### Assignment 1.1 Part 1

The first part of assignment 1.1 involves a one-day workshop about the SEA process. During the workshop you will be confronted with a real-life case. The workshop will give you a rough feeling of the different stages of SEA and what an entire SEA process feels like. See also Annex 1.

### Assignment 1.1 Part 2

Discuss the SEA process of the one day workshop by describing its strengths and weaknesses, e.g. of the different steps taken, the methods and techniques used, the results of the process, your role in the process, and other things that you may find important to discuss. Make a concise report of a maximum of 1 page A4 in which you describe your findings.

*NOTE: the report should be focusing at <u>discussing</u> the SEA process in the workshop, and not <u>summarizing</u> it.* 

#### Assignment 1.2 – The context

Traffic jams have become a common phenomenon at the Dutch highways. Increasing urbanization and commercialization are resulting in extra mobility. Road traffic will grow until 2020 by more than 40% in relation to 2000, on both the national road network (NN) and the regional road network (RN) (see Figure 1). The growth is concentrated in short distance journeys (up to thirty kilometers) and in urban areas. In all regions, the national road network accounts for the most kilometers.

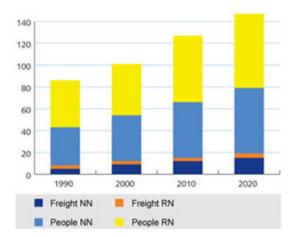

Figure 1 Development in vehicle kilometers on workdays (index 2000 = 100).

The existing national road network is unable to handle the growth in mobility. The intensity of road usage is increasing steadily, with particularly high traffic levels in the Randstad (west part of the Netherlands). Without extra measures, this will cause increases in journey time and decreases in predictability. Actual journey time often differs from the journey time estimates that citizens and companies make in advance. During rush-hour in the Randstad, journey time is unreliable for more than one in five journeys. This means that road users do not know what to expect. Calculations issued by the Spatial Planning Office reveal that reliability on the national road network will increase strongly until 2020 without extra policy. In 2020, journey time for 13% of the journeys of more than 50 kilometers will be a maximum of 20% longer or shorter than the expected journey time, with journey time for shorter distance a maximum of 10 minutes longer or shorter than expected. This was just 8% in 2000. Individual routes, particularly in the Randstad, can be even less reliable. Reliability on the national road network is higher than on the regional road network.

The Dutch Ministry of Transport, Public Works and Water Management is therefore taking measures, such as constructing rush-hour lanes, to help reduce the incidence of bottlenecks (see Figure 2). In order to ensure that the Netherlands remains accessible in the long term as well, the government is also investing in new roads and other infrastructure. The Mobility Policy Document of the Ministry aims to greatly improve the reliability of the journey time by 2020. This can be achieved by giving a strong impulse to construction and utilization measures, promoting cooperation at regional area level and eliminating maintenance backlogs. Incident management, traffic management and route and travel information is to be improved.

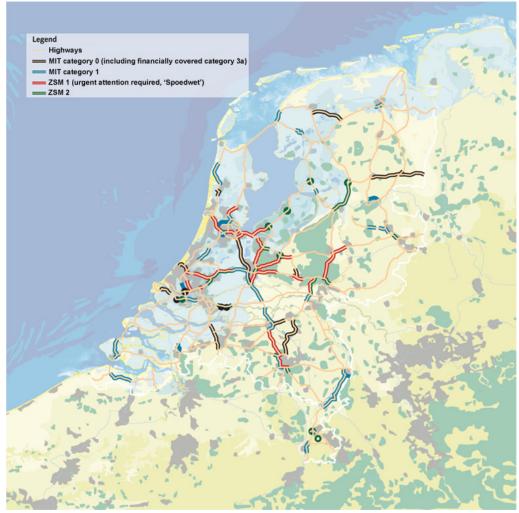

Figure 2 Map with the main bottlenecks in the highway infrastructure in the Netherlands.

An international study into the opinions of business people reveals that businesses feel that the Randstad is less accessible via the road than other competitive economic centers. Actually, the average speed by car from door to door is higher in the Randstad than it is in Paris or London. This is partially because of the relatively large percentage of highways and the spatial configuration of the Randstad: the Randstad consists of a number of cities at a distance from one another rather than of a single core. However, the chance of traffic jams in the Randstad is higher, which also makes the journey time in the Randstad less reliable.

One of the main bottlenecks is the route Haarlemmermeer-Schiphol-Amsterdam-Almere, located in northern Randstad where much new housing projects take place, with a subsequent increase in car traffic. A study revealed that more road capacity will be required in the long-term to handle traffic growth, including growth caused by the expansion of Almere. It also revealed that traffic jams would decrease if drivers were required to pay the costs associated with usage of the road. No major public transport capacity problems are expected for this route, with the exception of certain specific bottlenecks. Limited extra investments (in comparison with the reference situation in 2010) will be enough to solve bottlenecks in rail transport, in combination with road investments. The results of the study justify a planning study for road capacity increase. Four main corridor alternatives for a new highway route between the highways A6 and the A9 were designed. These alternatives are much criticized since they are located in sensitive and important wetland areas and also run through present local communities. Therefore, an impact assessment was set up to make clear what environmental, social and economic impacts are included with the four alternatives. The baseline alternative includes a major investment in the present regional and national infrastructure, to upgrade its capacity.

In an effort to create a good living environment for future generations, nature, the environment, the landscape, the cultural legacy, living areas and the infrastructure must be properly managed. This is part of good stewardship; it also creates a positive climate for creating businesses. The Dutch government wants to let the economy grow and to provide space for traffic and transport while simultaneously limiting the negative effects of this traffic. Therefore, the government hires you, a well-known environmental consultant, to do an impact evaluation for a strategic environmental assessment and give an advice on the corridor alternatives, based on several characteristics. You will be given a table with these characteristics or criteria.

### Assignment 1.2

Evaluate the alternative highway corridors in comparison to upgrading the present infrastructure (environmental baseline). First make clear what you consider to be the most significant impacts and criteria (i.e. scoping), assess the alternative corridors and the baseline for these criteria, and make a recommendation for the best alternative (or the baseline) with an explanation why you consider this the best alternative. Describe and discuss the results in a concise report. <u>See detailed explanation below</u>.

### Procedure and detailed explanation of assignment 1.2

- a) The first step is to identify the most significant criteria. First you may consider eliminating irrelevant, redundant or unimportant criteria. Second, you may combine some criteria where it can be done <u>without significant loss of infor-</u><u>mation</u>. Describe and discuss your choices and present the resulting table.
- b) Develop/choose a uniform qualitative, graphical scale (key, legend) of effect for the resulting criteria and present the assessment of the highway corridors and the baseline in an <u>impact prediction matrix</u> or <u>magnitude matrix</u> (without assessing a cumulative effect). Examples of these matrices are provided in the PowerPoint of the introduction lecture and Chapter 8 of Therivel (2004). Explain how you derived the matrix and discuss the results.
- c) Assess the cumulative effects of each highway corridor and the environmental baseline from the matrix in the previous step, using the same qualitative, graphical scale. Explain how you derived the resulting cumulative effects and discuss the results.
- d) Develop/choose a numeric ordinal scale (see e.g. Table 8.9 in Therivel, 2004) and produce a new magnitude matrix using this ordinal scale, which allows developing a weighted matrix (see PowerPoint of the introduction lecture).

- e) The next step is an evaluation of the resulting magnitude matrix. This requires the identification of the significance of each type of impact (criterion). You should assess this from the perspective of three stakeholder groups, i.e. from economical perspective, environmental perspective and the perspective of the local residents. Derive one set of weights for each perspective using the paired comparison method (see PowerPoint of the introduction lecture).
- f) Use a multi-criteria evaluation (MCE) technique such as weighted linear combination to calculated a ranking of the alternatives for each perspective (three sets of weights).
- g) Draw a conclusion and make a recommendation for the best alternative.
- h) Discuss the strengths and weaknesses of the methods and procedure of this assignment, e.g. with respect to the different matrices, the chosen criteria, scales and weights, and the likely issues for debate in planning practice.

### 2 ENVIRONMENTAL STANDARDS AND ZONING

### 2.1 Environmental standards

Over three successive decades, structured environmental policy in the Netherlands has developed into a full policy area with its own characteristics and interrelations. The structuring of environmental policy in the Netherlands resulted in a growing need for environmental standards at lower levels of government, in industry and in environmental organizations. The standards policy, particularly when based on figures, was expected to ensure legal certainty and equity. This role was elaborated in the 1976 Policy Document on Ambient Environmental Standards (PDAES, Ministry of Public Health and Environment, 1976). This is an interesting document, particularly in the light of the heated discussions on standards during the 1990s.

Standards are defined in the PDAES as "general rules that are binding to a certain extent, expressed in quantitative terms or otherwise". National numerical standards can therefore be seen as general regulations expressed in quantitative terms. The PDAES defines five types of standard designed to combat various aspects of pollution occurring between the source (i.e. the emitting installation) and the recipient (i.e. the object of protection):

- a) Procedure and production standards: standards for fixed installations/products;
- b) Discharge or emission standards: standards relating to emissions at source;
- c) Immission standards: standards for the immission of pollutants in a recipient area, function or object;
- d) Quality standards: environmental standards relating to the condition of an area, function or object;
- e) Exposure standards: standards relating to the level of pollution to which individuals or populations are exposed.

Procedure and production standards and emission standards are source-oriented in terms of policy. Initially, this group of environmental standards had no consequences for spatial planning. However, this does not mean that the impact of emissions on the spatial environment is regarded as unimportant. Models are increasingly used to convert emission figures into immission figures, with a spatial and area-specific interpretation.

It was mainly the standards controlling immissions and quality that had consequences for spatial planning. Immission standards were designed to control the quantity of pollutants that encroach on an area, function or object in a given time period. Immission standards  $\dot{a}$  la lettre are pollutant-specific, whereas quality standards reflect a desired situation for an area, function, object, individual or population. Immission and quality standards support and specify targets for environmental policy.

The role of exposure standards in environmental policy has many aspects. Because these standards do not relate to ambient environmental quality, it is inappropriate to focus on emissions, immissions and quality. Exposure relates mainly to humans, e.g. exposure to pollutants in drinking water and food. Exposure to radiation is also important in this context.

Immission and quality standards – and, indirectly, emission standards – are used to monitor the levels of pollution to which areas, functions, objects, populations and individuals are exposed. This form of monitoring will, where necessary, result in source-directed and/or area-specific measures. Consequences for spatial planning can be identified on the basis of immission and quality standards – and possibly on the basis of emission standards – in order to define, aim for and attain the desired level of quality in the ambient environment.

- zoning Standards for controlling immissions can be used for zoning. Zoning is an important tool for spatial and environmental planning. In The Netherlands, this was first implemented in the Noise abatement act in 1979. Zoning aims to maintain a certain distance between environmentally intrusive activities and sensitive areas. In environmental planning two types of zoning are common: (1) inward zoning, and (2) outward zoning. Starting point of inward zoning are sensitive areas. A zone around a sensitive area is drawn, where environmental intrusive activities are not allowed. This type of zoning is used in situations where environmental intrusive activities are planned, whereas the environmental quality for specific sensitive areas should be protected. The starting point of outward zoning are the current intrusive activities.
- VNG list In 1986 the Association of Netherlands Municipalities (VNG) published the so-called 'green book' entitled "Bedrijven en milieuzonering" (Industry and Environmental Zoning) (VNG, 1986). This book describes a method for "systematically assessing the distances that should be maintained between industry and environmentally sensitive areas". This indicative method of assessment categorizes industry according to a wide range of pollution categories and calculates the required distance in relation to environmentally sensitive residential areas. The relationship between an installation or industrial location and its environment is no longer considered in terms of individual environmental aspects, but in terms of almost all types of relevant pollution. This was the first practical application of integrated environmental zoning.

The VNG method for integrated environmental zoning is now a common and generally accepted method in the Netherlands for determining 'safe' distances between industry and homes in terms of environmental quality. The method is easy to implement, and therefore cheap. Because the specified distances are based on experience and are averages for the industrial category in question, the values are only indicative and not based on actual on-site pollution measurements. The categories and distances are updated regularly, and published as the so-called VNG-lists. For more complex industrial activities, the VNG method becomes less practicable.

The VNG method is important, because several other methods make use of the basic principles and data of the VNG method, e.g. the STEPP tool (see assignment 2.2).

## <Examine the VNG-list in Annex 1 and use the list and the explanation of categories at the end of the list to answer the questions below.>

### Assignment 2.1

The heart of the VNG-method lies in the VNG-list with environmental intrusive activities. Describe the answers of following questions in a brief report.

- a) Which types of environmental impact (pollution categories) are included in the VNG-method and which types are represented by distances and which are not?
- b) Can you describe if and how the categories that are not represented by impact distances might be used for an environmental assessment?
- c) Can the distances in the VNG-lists be used for inwards and/or outwards zoning? Please explain your answer.
- d) Are similar standards being used in your home country or would such standards (like VNG) be applicable or not? Discuss your answer briefly.

### 2.2 Environmental zoning: the STEPP tool

This section focuses at the GIS-ArcView based Strategic Tool for integrating Environmental aspects in Planning Procedures (STEPP). The tool is intended to support the work of local authorities throughout the spatial planning process by providing quick scan evaluations of the environmental impacts and possible consequences of several options. The tool is especially useful in the early phases of the planning process. This section describes the basic concepts of STEPP and the main tools of the STEPP application. A case study for the Ede-Veenendaal region in the Netherlands will be the focus for the practical assignments.

### 2.2.1 Basic concept of STEPP

Analysis and design component STEPP offers an analytical as well as a design component (Figure 3). The analytical component of STEPP (Figure 1A) includes a definition of the sensitivity of delineated receptive areas in a certain geographical domain, and a definition of areas with a specific degree of intrusion of pollutants or contamination. A spatially based confrontation of sensitivity and intrusion gives a certain environmental quality. The location and the nature of human activities in an area can be adapted (Figure 1B). The design component offers an opportunity to apply different scenarios, based on new spatial arrangements of human activities. See also Carsjens et al. (2002).

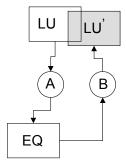

*Figure 3 STEPP components (A: analytical component B: design component; LU: land use; LU': modified; EQ: environmental quality).* 

The analytical component consists of five different steps (see Figure 4):

- 1. Determining the human activities and types of receptive environment in a study area, based on land-use data.
- 2. Determining the areas where environmental impacts occur (zones of influences).
- 3. Combining the zones of influences and the sensitivities of receptive areas to produce an environmental quality map for each category of environmental impact.
- 4. Cumulating the zones of influences into an integrated environmental impact map.
- 5. Combining the individual quality maps into an integrated environmental quality map.

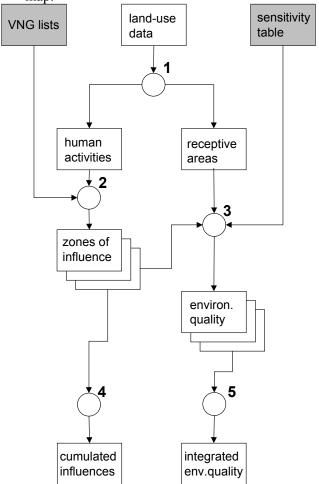

*Figure 4 The basic steps of the analytical component of STEPP.* 

Activities Information on land use is a very valuable source to determine spatially located human activities (step 1). Most human activities are related to physical objects like industrial and company buildings, farmland parcels, roads and railways. Some typical environmental impacts of these activities are smell, dust, nuisance, fire and explosion hazards, and local air pollution. The data on activities can be derived from (mostly analogue) information available through the Dutch municipalities.
 Functions Information on land use can also be used to define receptive areas (step 1). Two basic geographical information databases, the Digital Topographical Map 1:10.000 (published by the Dutch Topographical Service) and the Digital Land-Use Statistics (publication).

lished by the Dutch Central Bureau of Statistics) provide the necessary information. STEPP distinguishes three categories of receptive environment:

- Areas with human inhabitants, subdivided in areas with large numbers of humans (such as shopping malls), areas where humans have permanent residence (such as private residences) and areas that humans occasionally visit (such as recreation areas).
- Areas with (unique) ecological values (such as parks and nature areas).
- Areas without (unique) ecological values, subdivided in soil and water areas (such as gardens and canals) and paved areas.

Impact zones The second step in the analytical component of STEPP begins with an analysis of the activities in the study area, in order to derive the zones where environmental impacts occur. The implications of the spatial scale of environmental impacts of most activities can be derived from lists of the Organization of Municipalities in The Netherlands (VNG 1999). These VNG lists are based on practical experience, and contain information on average distances necessary between various activities and sensitive functions. These distances can be used to calculate zones per impact category around the location of each activity. Table 1 gives an example of these VNG lists (see also Chapter Error! Reference source not found.).

| (1)      | (2) (3)                                | (4)   | (5)  | (6)   | (7)    | (8)      | (9) ( | (10) ( | (11) ( | 12) |
|----------|----------------------------------------|-------|------|-------|--------|----------|-------|--------|--------|-----|
| SBI      | nr definition                          | smell | dust | noise | risk t | raffic v | isual | В      | D      | L   |
| 1581     | 0 Bread factories and confectioneries: |       |      |       |        |          |       |        |        |     |
| 1581     | 1 - capacity < 2500 kg flour/week      | 30    | 10   | 30    | 10     | 1        | 1     |        |        |     |
| 1581     | 2 - bread- and biscuit factories       | 100   | 30   | 100   | 30     | 2        | 2     |        |        |     |
| 271      | 0 Pig iron and steel plants:           |       |      |       |        |          |       |        |        |     |
| 271      | 1 - prod. capacity < 1,000 ton/yr      | 700   | 500  | 700   | 200    | 2        | 2     | В      |        |     |
| 271      | 2 - prod. capacity >= 1,000 tons/yr    | 1500  | 1000 | 1500  | 300    | 3        | 3     | В      |        | L   |
| 5122     | Wholesale trade flowers and plants     | 10    | 10   | 30    | 0      | 2        | 1     |        |        |     |
| 5231, 52 | 32 Pharmacies and drugstores           | 0     | 0    | 0     | 10     | 1        | 1     |        |        |     |
| 9272.2   | Model aircraft airfields               | 10    | 0    | 300   | 100    | 1        | 1     |        |        |     |
| 1 0037   | Radar installations                    | 0     | 0    | 0     | 1500   | 1        | 3     |        | D      |     |

Table 1An example of activities in the VNG lists, with a selection of impact zones per category<br/>(VNG 1999).

Explanation of the columns

1: Unique code for each type of activity (SBI-code)

2: Serial numbers for activities within the same SBI-code

3: Definition of the activity

4, 5, 6, and 7: Distance in meters per impact category

8, 9: Index number representing a small (1) to large (3) attraction of traffic or visual disturbance

10, 11: Codes indicating soil (B) and air (L) pollution

12: Code indicating a diversity of activities within the SBI-code

Industrial zones The concept of influence distances of the VNG lists has been adopted in STEPP. In addition to the individual activities listed in the VNG lists, STEPP also includes a tool to introduce four different types of industrial zones. Each type of zone is characterized by average influence distances of representative activities in the VNG lists. The four types of industrial zones, with impact zones, are:

|      |                              | Smell | Dust | Noise | Hazard  |
|------|------------------------------|-------|------|-------|---------|
| Τ-   | INDUSTRIAL ZONES             | Onici | Dust | Noise | Tiazara |
| T 01 | Service industries (offices) | 0     | 0    | 10    | 0       |
| T 02 | Wholesale trade              | 30    | 10   | 50    | 30      |
| T 03 | Manufacturing industry       | 100   | 50   | 100   | 30      |
| T 04 | Heavy industry               | 300   | 100  | 300   | 50      |

Additional to the VNG lists, indicative impact distances for nuisance and local air pollution from road and rail traffic are also included, since these impacts are especially relevant in urban areas and urban fringes.

Sensitivities

The third step starts with an analysis of the sensitivity of functions for each impact category. Table 2 gives an example of how these sensitivities can be classified.

Table 2 Classification of function sensitivities for each type of impact.

| Function          | Code | Level | of sensitiv | ity per im | pact catego | ory         |                     |
|-------------------|------|-------|-------------|------------|-------------|-------------|---------------------|
|                   |      | dust  | smell       | noise      | hazard      | infra noise | infra air pollution |
| Human beings      |      |       |             |            |             |             |                     |
| concentrations    | MEC  | 3     | 3           | 3          | 3           | 3           | 3                   |
| permanent         | MEP  | 2     | 2           | 2          | 2           | 2           | 2                   |
| occasional        | MEN  | 1     | 1           | 1          | 1           | 1           | 1                   |
| Ecological values |      |       |             |            |             |             |                     |
| ecological values | EC   | 1     | 1           | 2          | 1           | 2           | 1                   |
| Other areas       |      |       |             |            |             |             |                     |
| soil and water    | BW   | 1     | 1           | 1          | 1           | 1           | 1                   |
| paved area        | MA   | 1     | 1           | 1          | 1           | 1           | 1                   |

## Environmental quality

STEPP compares the impact zones for each impact category with the sensitivity of the functions present in each zone. This gives a quality indicator map for each impact category. The general idea is that:

- Areas without influences have good quality (indicator value 0).
- Areas with functions that are not sensitive for a specific impact have a reasonable quality (indicator value 1).
- Areas with functions that are sensitive to a specific impact have a moderate quality (indicator value 2).
- Areas with functions that are very sensitive to a specific impact have a poor quality (indicator value 3).

Integrating The fourth step incorporates the different impact maps into an integrated environmaps The fourth step incorporates the different impacts at any one location. The fifth step incorporates the different quality indicator maps into an overall integrated environmental quality map. This process entails summarizing the values of the different quality indicator maps. The importance of an individual quality indicator map depends on the situation and/or the sensitivities involved. Thus it is then possible to rank one map higher than another. Figure 5 gives a schematic example of the computations in the fourth and fifth step.

The design component (Figure 1B) offers an opportunity to work with scenario studies based on new spatial arrangements of human activities. Most input data and parameters that are used by STEPP can be modified, e.g.:

- The locations of (human) activities.
- The shape and size of specific areas.
- The different types of receptive areas (function of an area).
- The sensitivity of receptive areas.
- The activity-based environmental impact parameters (the influence distances of the VNG lists as well as impact distances of individual activities).

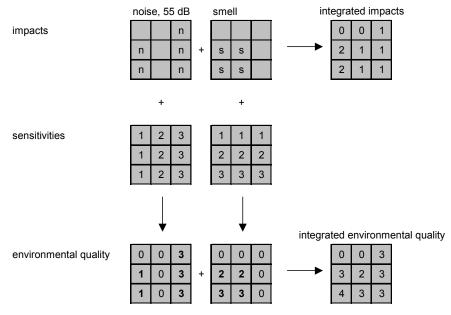

*Figure 5 Example of the computations in the fourth and fifth step (without ranking the individual maps).* 

Intended measures to improve the environmental quality (e.g., the use of filters or noise barriers) have to be 'converted' to a reduction in impact distance before they can be introduced in STEPP.

The different menus and options of the STEPP application will be further explained in the next section.

### 2.2.2 The STEPP application

Starting up

The first time that you use STEPP, you need to open the ArcView project STEPP.APR in the main STEPP directory. Directly after opening the project STEPP will ask you to save the project under a new name, where PROJECT.APR is the pre-set name. The project should be saved in a working directory such as STEPP\PROJECT or another working directory, but <u>NOT</u> in the main STEPP directory. A working directory should be created with the Windows Explorer first. When working with STEPP several views are created that will be saved in this working directory. These should be separated from the initial files in the STEPP main directory.

**Important note**: After finishing your day's work, and saving the project, please be sure that you open your PROJECT.APR in the working directory the next day, so you can continue with your work of the previous day. Do <u>NOT</u> open STEPP.APR again, or if you do, save the new PROJECT.APR in another working directory, to prevent that your previous PROJECT.APR and corresponding files will be overwritten. Also, if you save your work at the local disk, use the same computer every day.

Main menusThe STEPP analyses take place with three pull-down menus: STEPP-Initialize,<br/>STEPP-Edit and STEPP-Analyze (see Figure 6). These menus are only visible when a<br/>View is open and active. Note: Specific menu options will be inactive, depending on<br/>the phase of the analysis. For instance, if you do create an impact map with the<br/>STEPP-Analyze menu, the corresponding data (Tables) cannot be altered anymore<br/>with the Edit menu. Therefore you need to create a new View with the STEPP-<br/>Initialize menu. During the analyses you should never try to change the names of<br/>Themes (e.g. names of impacts maps) manually, since this will probably cause the application to malfunction. If you like to use other names in a layout, please change the<br/>layout itself.

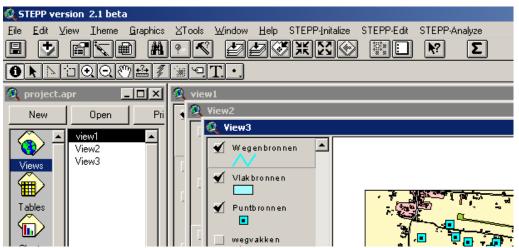

Figure 6 The main menus of STEPP are shown at the top right hand side.

The three STEPP menus will be described below.

| I | STEPP-Initalize     | STEPP | -Edit | STEPP-A    | Inalyze |
|---|---------------------|-------|-------|------------|---------|
| ļ | Read Basic in       | iput  |       | <b>N</b> ? | Σ       |
| 9 | New ⊻iew            |       | F     |            |         |
|   | New <u>P</u> roject |       |       | _          |         |
|   |                     |       | -     |            |         |
|   |                     |       |       |            |         |
|   |                     |       |       |            |         |

STEPP-Initialize The STEPP-Initialize menu includes three options (see above). These are:

• **Read Basic input.** This option is used to import the basic input files from the main STEPP directory in an empty view. If used in a view that already in-

cludes input files, a warning message will appear. If you continue importing the basic input files all existing input files in the view will be overwritten.

• **New View.** This option creates a new view. After selecting this option a new empty view will be created, and the window below will appear that allows you to import the basic input data, or to choose the data of a previous view.

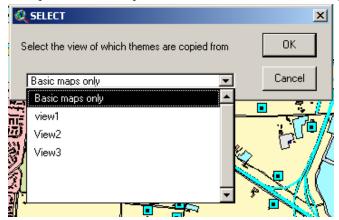

• New Project. If you like to start a completely new working project, you can use this option. Save the new project in another working directory (see the first phase of *Starting up*), in order to prevent that the project files in the current working directory will be overwritten.

| STEPP-Initalize | STEPP-Edit         | STEPP-An | alyze |
|-----------------|--------------------|----------|-------|
| ) X IX 🐼        | Edit <u>s</u> ensi | tit∨ity  | Σ     |
|                 | Edit VNG           | list     |       |
|                 | Edit Infra         | table    |       |
|                 | Add <u>a</u> ctivi |          |       |
|                 | Edit Activi        |          |       |
|                 | Remove             |          |       |
|                 | Edit Func          |          |       |

- STEPP-Edit The STEPP-Edit menu includes all options to modify the input data of the project, before running the analyses with the STEPP-Analyze menu. The STEPP-Edit menu includes the next options:
  - Edit sensitivity. With this option you can change the sensitivity of the six functions in STEPP for the six types of impact (dust, smell, noise and hazard for activities in the VNG list, and noise and local air pollution for road and rail infrastructure). After changing one of the levers, as shown in the window below, the button Update appears. You need to press this button to confirm the changes for the present function.

| Edit sensitivit  | ies                              |
|------------------|----------------------------------|
| Function<br>C BW | Sensitivity                      |
| O EC             | Dust                             |
| C MA             | Smell 3 Infra Air polution 2     |
| O MEC            | Noise — 1 2<br>Heaved I - Update |
| O MEN            | Hazard 2 Update                  |
|                  |                                  |
| Cancel           |                                  |

• Edit VNG list. This option can be used to change the content of the VNG list, e.g. the different SBI-categories, the impact distances of a category. New categories can be added, and present categories can be deleted. Please note that changes in this table will affect the impact distances of all activities. If you prefer to change the impact distance of an individual activity, you should use the option *Edit Activity* (see further in this section). After selecting the option Edit VNG list, you can select the options Add, Update or Delete. After selecting Update, you will see the next window.

| pdate Record                                                                                                    | SBI codes and descriptions                                                                                                    |
|----------------------------------------------------------------------------------------------------|----------------------------------------------------------------------------------------------------|
| SBI-Code + description<br>SBI Standard B 011<br>Description<br>Impact distances<br>Smell: 10 Mtr.<br>Dust: 30 Mtr.<br>Noise: 30 Mtr.<br>Hazard: 10 Mtr.<br>Cancel 0K | B 0111       Arable farming and fruit farming (farm buildir         B 0112 0       Horticulture:         B 0112 1       - farm buildings         B 0112 2       - greenhouses without heating         B 0112 3       - greenhouses with gas heating         B 0112 4       - mushroom farm (in general)         B 0112 5       - mushroom farm with manure fermentation         B 0112 6       - bulb drying and preparation         B 0113       Arable farming and fruit farming (farm buildir |

After clicking at the SBI Standard of Description box, the table at the right hand side with SBI codes and descriptions appears. You can either scroll through this list and select a category, or type a (part of the) SBI Standard code yourself. The codes start with B and <space> for companies, I and <space> for storage facilities and installations, and T and <space> for the four types of industrial areas. You can also type a word or phrase in the description box to get a specific selection of the table. The impact distances of any one category can be changed and confirmed after pressing the OK button.

• Edit Infra table. This option can be used to change the pre-selected impact distances for noise and local air pollution of road infrastructure (similar to changes in the VNG list). At present, the impact distance for 50 dB(A) and air pollution are included. If you want to change the impact distances of a specific, individual road or railway only, you should use the option *Edit Activity*.

| pdate Record                                                                                          | 1                                                   | Impact Infrastructure                                                                                                    |                                                                                |                                                                      |                                                                                                    | > |
|----------------------------------------------------------------------------------------------------|-----------------------------------------------------|----------------------------------------------------------------------------------------------------|--------------------------------------------------------------------------------|----------------------------------------------------------------------|----------------------------------------------------------------------------------------------------|---|
| Infra-Code + description<br>InfraCode W 120-<br>Speed 120<br>Trucks % 15<br>Intensity 30000<br>Cancel | nces<br>300 Mtr.<br>0 Mtr.<br>0 Mtr.<br>0 Mtr.<br>0 | Infracode           W 120-15-30000           W 120-15-50000           W 120-15-70000           W 120-15-70000           W 120-15-110000           W 120-25-30000           W 120-25-50000           W 120-25-70000           W 120-25-70000           W 120-25-110000 | Snelheid<br>120<br>120<br>120<br>120<br>120<br>120<br>120<br>120<br>120<br>120 | Vrachtve<br>15<br>15<br>15<br>15<br>25<br>25<br>25<br>25<br>25<br>25 | Intensite<br>30000<br>50000<br>70000<br>90000<br>110000<br>30000<br>50000<br>70000<br>90000<br>110000 |   |

• Add Activity. With this option a new activity can be added to the study area. After selecting this option you get a selection window (see below) that allows you to add a new company, storage facility, installation or industrial area, as included in the VNG list (see also *Edit VNG list*), or to add new road or rail infrastructure by selecting the option *Infrastructure*.

| 🝳 SELECT                | ×       |
|-------------------------|---------|
| Select type of activity | OK      |
| Company                 | Cancel  |
| Company                 |         |
| Storage                 |         |
| Installation            | 人名马伯    |
| 📇 Industrial area 🛛 🕺   |         |
| nfrastructure           | 8 2 7 9 |
|                         |         |

If you select one of the first four options you will get a new window, similar to the one below that belongs to the option *Add new company*.

| Add company                                                                                                    | SBI | codes and d                                                                                                    | escriptions                                                                                                    |
|----------------------------------------------------------------------------------------------------|-----|----------------------------------------------------------------------------------------------------|----------------------------------------------------------------------------------------------------|
| Add activity<br>Name New company<br>Adres New address<br>Zip 1234AA SBI code<br>Description<br>Digitize tools<br>OK<br>OK<br>Cancel |     | B 41 B3<br>B 45 -<br>B 45 A<br>B 50 -<br>B 501<br>B 502<br>B 5020.4 A<br>B 5020.4 B<br>B 5020.4 C<br>B 5020.5<br>B 503<br>B 504 A | <ul> <li>&gt;= 15 MW</li> <li>BUILDING INDUSTRY</li> <li>Building and construction companies with v<br/>TRADE AND REPAIR OF CARS, MOTORI</li> <li>Car and motorbike dealers, repair and servi</li> <li>Car and motorbike dealers, repair and servi</li> <li>Car sheet-metal workshop</li> <li>Car upholstering</li> <li>Car respraying</li> <li>Car wash</li> <li>Trade of car and motorbike parts and accee</li> <li>Car and motorbike dealers, repair and servi</li> </ul> |

Within the window you need to fill the name, address and zip code of the new activity, and select a SBI code from the table with SBI codes and descriptions, that appears after clicking the SBI code or the Description field. Of course, the new activity also needs to be digitized in the study area. The activity can be added either as a point or an area object. You can use the next buttons:

- Create a new point activity.
- Select an existing area (polygon) from the theme Functies (functions).
- Draw your own area; you can use the theme Agrond as a background.

Zoom to the full extent of the themes.

€

Zoom to the selected area.

After adding an area activity, the corresponding area in the function map needs to be changed to. The next window will automatically appear.

| Edit        | Functions     |        |
|-------------|---------------|--------|
| [           | Function code |        |
|             | MEC 👤         |        |
|             | MEC 🔶         | Cancel |
|             | MEP           |        |
|             | MEN           | ОК     |
|             | EC            |        |
| $^{\prime}$ | BW            |        |
| agroi       | MA 🔽          |        |

You can make your choice from the field Function code. If you press the Cancel button in this window, the function map will not be changed, and the area will keep its current function.

The fifth option of *Add activity* adds new infrastructure, and the window below will show up.

| ₩egyakken                                                   |            |     | 5 |                                              | $1 \rightarrow 1$ |             |                         |   |
|-------------------------------------------------------------|------------|-----|---|----------------------------------------------|-------------------|-------------|-------------------------|---|
| Add infrastructure Characteristics infrastucture Infra name | Impact (m) |     |   | Impact Infrastructur                         |                   | Vrachtve    | Intensite               | × |
| Infra number                                                | 50 dB(A)   | 100 |   | W 50-7-3500<br>W 50-7-8000                   | 55<br>50          | 7<br>7      | 3500<br>8000            | - |
| Infra code                                                  | 60 dB(A)   | 0   |   | W 50-7-12000<br>W 50-7-18000<br>W 50-7-24000 | 50<br>50<br>50    | 7<br>7<br>7 | 12000<br>18000<br>24000 |   |
| Selection tools                                             | Luvo       | 0   |   | W 50-12-3500<br>W 50-12-8000                 | 50<br>50          | 12<br>12    | 3500<br>8000            |   |
|                                                             |            |     |   | W 50-12-12000<br>W 50-12-18000               | 50<br>50          | 12<br>12    | 12000<br>18000          |   |
|                                                             |            |     | ' | W 50-12-24000                                | 50                | 12          | 24000                   | Ľ |

Within this window you can include a name and number of the infrastructure that you like to add, and your own impact distances. By clicking at the Infra code field the table with standard impacts for road infrastructure at the right hand side will appear. After selecting a specific category, the corresponding impact distances will appear. The impacts of rail infrastructure are not included in this table. You can add the geometry of the new infrastructure with the buttons below. All infrastructure, such as a highway, two lines can be used to represent the heart of the lanes of both driving directions.

Select a complete road from the theme Wegvakken (Roads).

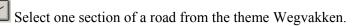

Draw your own infrastructure.

Note: For selecting present infrastructure you can make use of the theme Wegvakken. Make this theme active first and/or de-select other themes, so the theme will appear clearly in the view.

• Edit Activity. This option allows you to change the properties of any individual activity or infrastructure. After choosing for activity, the next window shows up.

| Edit activity  |                          | Activity data |                                                                                                    |
|----------------|--------------------------|---------------|----------------------------------------------------------------------------------------------------|
| distance in m. | Fraction of VNG standard | Name          | P16         Manen         SBlcode       B 0123         Breeding and keeping pigs         Image: Concelement of the second second se |
| geur 300       | 1.0000                   | Adress        |                                                                                                    |
| stof 30        | 1.0000                   | Zip           |                                                                                                    |
| geluid 50      | 1.0000                   | Description   |                                                                                                    |
| gevaar 0       | 1.0000                   | Select Tools  |                                                                                                    |

With the buttons below you can select a point or an area activity. Changes in the impact distance of the activity can be implemented in the column with distances in meter, or as a fraction of the distance in the VNG list. Changing one column will also change the corresponding value in the other column.

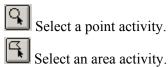

For editing the properties of infrastructure, the next window will appear, and allows you to change the impact distances and other characteristics.

| Edit characteristics of infrastructure |                             |  |  |  |
|----------------------------------------|-----------------------------|--|--|--|
| Characteristics infrastructure         | Impact (m)                  |  |  |  |
| Infra name N224                        | 50 dB(A) [200<br>55 dB(A) 0 |  |  |  |
| Infra number 336302003                 | 60 dB(A)                    |  |  |  |
| Infra code W 80-12-18000               | 65dB(A)                     |  |  |  |
| OK                                     | Air pol.                    |  |  |  |

Select road or rail infrastructure. A specific segment or the whole infrastructural element will be selected, depending on how the specific infrastructure was added to the project (as segments or as one line object).

• **Remove Activity.** With this option activities or infrastructure can be deleted from the project.

• Edit Functions. The function map can be changed with this option.

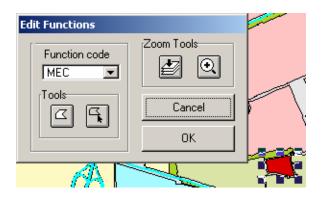

An area (polygon) from the function map can be selected, or a new area can be drawn. The corresponding function can be changed with the *Function code* field.

| STEPP-Initalize STEPP-Edit | STEPP-Analyze                                   |
|----------------------------|-------------------------------------------------|
|                            | Impact map<br>Quality map                       |
|                            | Impact Infrastructure<br>Quality infrastructure |
|                            | Integrated impact map<br>Integrated quality map |
|                            | Compare views                                   |

- **STEPP-Analyze** With the STEPP-Analyze menu the impact and quality maps can be created. Some options in the menu become active only after previous steps have been finished, e.g. the option *Quality map* becomes active after creating an impact map, and the option *Integrated quality map* after creating two or more quality maps. The menu includes:
  - **Impact map.** This option creates the impact maps of point and area activities. You can use the default map names, or type your own name. Do not use special symbols, such as spaces, in the file name.

| Impact maps |        |                         |
|-------------|--------|-------------------------|
| Impact      | Map na | ame (without extension) |
| 🔽 Smell     | Smell  | _imp                    |
| 🔽 Dust      | Dust   | imp                     |
| 🗖 Noise     |        |                         |
| 🗖 Hazard    |        |                         |
|             |        |                         |
| Cancel      |        | ок                      |
|             |        |                         |

• **Impact infrastructure.** Similar to the previous option. this option creates the impact maps of line activities (infrastructure). Again, you can use the default map names, or type your own name. Do not use special symbols, such as spaces, in the file name. Not all impact are included in the project. Empty or zero impact distances will result in an empty impact map.

| 🍭 Imp      | oact Infrastru | uture                     | × |
|------------|----------------|---------------------------|---|
| Imp        | act            | Map name (without suffix) |   |
| <b>⊡</b> n | oise50         | noise50_imp               |   |
| □ n        | oise55         |                           |   |
| □ n        | oise60         |                           |   |
| 🗌 n        | oise65         |                           |   |
| <b>v</b> a | irpol          | airpol_imp                |   |
|            | Cancel         | ок                        |   |

- **Quality map.** After creating impact maps of point and area activities the corresponding quality maps can be created.
- **Quality infrastructure.** After creating impact maps of line activities (infrastructure) the corresponding quality maps can be created.
- **Integrated impact map.** The impact maps that have been created can be integrated into an integrated impact map. This map shows the number of simultaneous impacts in any part of the study area. A second or third combination of different mpact maps can be calculated at once, by using the + button.

| Combined quality |                 |
|------------------|-----------------|
| К1               | Map name        |
| 🔽 Smell_imp      | K1 impact combi |
| 🔽 Dust_imp       | K2              |
| 🗖 Noise          | K3              |
| 🗖 Hazard         |                 |
| 🔽 noise50_imp    |                 |
| 🗖 G55db          |                 |
| 🗖 G60db          |                 |
| 🗖 G65db          |                 |
| 🗖 Luvo           | · +             |
| Cancel           | ОК              |
|                  |                 |
|                  |                 |

• **Integrated quality map.** Similar to the previous option, the quality maps that have been created can be integrated into an integrated quality map. This map shows the integrated environmental quality in any part of the study area.

### 2.2.3 The case study

The case study area is located between the cities of Ede in the east and Veenendaal in the west (see Figure 7), in the central part of the Netherlands, and includes an area of 6,5 km from east to west and 4.7 km from north to south, or 30 km<sup>2</sup>. The municipality of Ede has over 100,000 inhabitants and Veenendaal over 60,000. Both include several rapidly developing residential and business areas, are rich in greenery, with continually expanding economic activity. In addition to urban renovation, to increase the residential function of the city centers, thousands of new homes will be built in the area in next years.

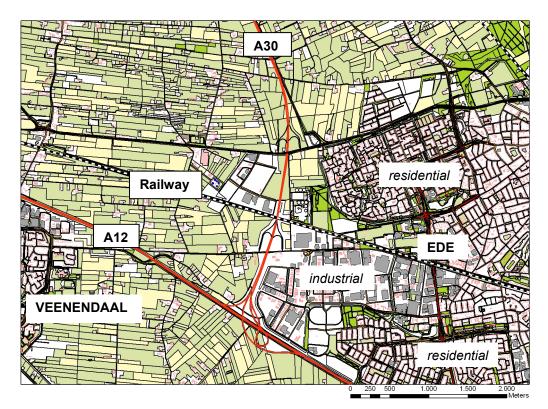

Figure 7 The study area Ede-Veenendaal.

The area is particularly attractive to companies, thanks to such factors as its strategic location in the heart of the Netherlands, between the Randstad in the west of the Netherlands with cities as Utrecht and Amsterdam, and the German Ruhrgebiet (see Figure 8). The level of facilities in Ede and Veenedaal is high, and includes a customs office and Intercity railway stations. By road, Ede and Veenedaal are accessible via the A12 and A30 highways. The main railway line (dotted line north to highway A12) will also be the location of the future high speed train between Amsterdam and Germany. Ede and Veenedaal have various industrial areas. There are sites for offices (service companies) and research institutes, for industry, transport and logistics and for high-tech companies.

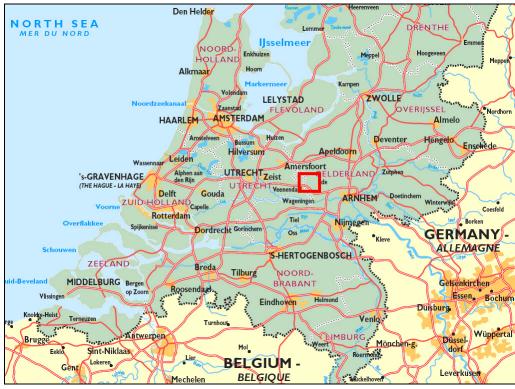

*Figure 8 The location of the study area (box) in the Netherlands.* 

The rural area between both cities is highly influenced by these urbanization processes, and numerous urban activities are located in this rural area, such as transport companies, garden centers, and shops. A growing part of the (former) agricultural buildings is inhabited by urban residents. The remaining agricultural activities are dominated by intensive livestock farms, especially pigs and poultry. Some lists and more details of the activities and functions in the study area are presented in Annex 3 and 4.

Project The local authorities of Ede and Veenendaal did appoint an urban project consultant (you) to make a study on the spatial-environmental issues in the area, and to develop a strategic plan for the future spatial development of a part of the area. The plan should include a description of some different spatial alternatives and their environmental implications, which support the local authorities in their decision-making. The local authorities wish to develop new residential areas as well as industrial zones, but also to protect the rural area for its importance to the natural and environmental quality of the study area. Therefore, large parts of study area should maintain its agricultural character or should be changed into natural reserves or water areas. The strategic plan should be illustrated with several environmental maps, showing the environmental implications of the different spatial alternatives. The project includes three successive assignments. The first assignment includes a scoping of the study area (similar to the scoping phase of an environmental impact assessment). By scoping you aim to identify the most important types of impacts, activities and functions in the study area, that allow you to choose what priorities should be given. Since the study area is very large, the analysis will be focused in more detail at a selection of about  $1 \text{ km}^2$  of the ruralurban fringe of Ede or Veenendaal. Each student will be provided with a map showing this selected area. The selected area will be studied further in second assignment, where several spatial alternatives should be considered. The results of your analyses should be presented in a report. The third assignment involves an evaluation of the assignments and the STEPP methodology and tool itself. The fourth assignment also includes the preparation of an oral presentation of the results with a PowerPoint presentation.

### Assignment 2.2a

Examine the whole study area with the STEPP application, and the selected area in more detail. Identify and describe the present environmental quality in the study area and the selected area, according to the impacts and issues that you consider to be important. Produce some relevant maps that support your conclusions.

### Assignment 2.2b

Develop a strategic plan for the selected area, by considering a few spatial alternatives with STEPP. Draw conclusions on e.g., whether or not industrial and business zones or other activities can be allocated in the selected area, how present and future residential areas and/or other sensitive areas can be allocated together with these zones, and which measures could be taken to prevent or reduce impacts ("mitigation"). Make clear what type / variety of options the local authorities have with regard to the selected area, and the implications of each option. Make a brief report with maps.

### Assignment 2.2c

Discuss the methodological strengths and weaknesses of the STEPP method and tool. Also discuss the applicability of the approach in your home country. What elements of the approach and tool might be relevant or not?

### Assignment 2.2d

Make a PowerPoint presentation with a <u>maximum of 5 slides</u>: four slides with maps from assignment 3.2 that clearly illustrate the results of your analyses and one slide that summarizes your advice for the selected area to the local authorities. On Saturday each student should give a 5 minute presentation with an additional 5 minutes for questions and discussion.

**NOTE:** Since you can easily spend many days on this assignment, you should choose priorities and limit your analyses within the time constraints (two and a half days). Basically you should spend the first day to read this chapter, learn to understand the application and make assignment 2.1 and 2.2a, including making a start with the report writing. Use the second day for analyzing several spatial alternatives of assignment 2.2b, discussing the method and tool (assignment 2.2c) and finishing the report. Prepare the slides for the presentation on Saturday morning (assignment 2.2d).

## 3 ANNEX

- 1. SEA in 1 person-day
- 2. VNG lists
- 3. Activities in the study area Ede-Veenendaal
- 4. Functions in the study area Ede-Veenendaal

### Annex 1. SEA in 1 person-day

### SEA in 1 person-day

What this process will do:

- give initial ideas for possible improvements (if appropriate) to 4–6 statements or alternatives of the strategic action; and
- give a rough feel for several stages of SEA and an indication of what an entire SEA process feels like, as an educational process for the decision-makers involved.

The process can be carried out at any stage of the strategic action decision making process where alternatives or strategies are developed in enough detail so that they can be assessed. One planner – the SEA coordinator  $\square$  – spends slightly over an hour getting ready for the assessment. She and the author of the strategic action statements/ alternatives |||| – then spend another three hours each carrying out the assessment. There is no formal documentation of the process.

- 9:00 Coffee (get the priorities right)
- 9:02 Adapt the SEA objectives of Table 6.1 to the circumstances of the strategic action: take out objectives that are not appropriate to the context, and integrate any relevant other objectives currently used (as long as they deal with outcomes not inputs). Aim for 6–12 objectives.
- 9:30 Brainstorm: what are worst environmental problems in the area? Put stars (\*) next to the SEA objectives that symbolize the worst problems.
- 9:40 Dentify 6 statements that are most likely to cause significant environmental/sustainability impacts; alternatively identify up to 6 alternative approaches to a given issue or constraint. You only have one day to do all of this, so don't agonize. The aim is to focus on more, rather than less, important parts of the strategic action.
- 10:10 ☐ Draw up a table like Table 4.2, with the 6 statements or alternatives in the first column, and the SEA objectives in the first row. Make sure to include a column on comments and proposed changes to the strategic action. Make enough copies of the table so that everyone involved in the SEA has a copy.
- 10:15 **#** Gather together the strategic action author. Give them coffee.
- 10:20 **!** Take the first statement/alternative. Fill in the table using the process outlined in Box 8.6. Focus particularly on any changes to the statement/alternative that would help to minimize negative impacts: the idea is to identify ways in which the strategic action could be improved. Focus

Therivel, 2004, p. 200

particularly on those SEA objectives that you put a \* next to.

11:10 Im the other statements/alternatives, spending 20-25 minutes on each. If you are assessing alternatives, spend the last 10 minutes thinking about which alternative is best in terms of the environment or sustainability (using the SEA findings, focusing particularly on those objectives with \* next to them).

13:00 Done!

Therivel, 2004, p. 201

| SEA theme                         | Possible SEA objectives (adapt to regional/local circumstances: delete, add to, refine)                                                                                                    |
|-----------------------------------|----------------------------------------------------------------------------------------------------|
| Environmental                     |                                                                                                    |
| Water and soil                    | <ul> <li>limit water pollution to levels that do not damage natural systems</li> <li>maintain water abstraction, run-off and recharge within carrying capacity (including future capacity)</li> <li>reduce contamination, and safeguard soil quality and quantity</li> <li>minimize waste, then re-use or recover it through recycling, composting or energy recovery</li> <li>maintain and restore key ecological processes (eg hydrology, water quality, coastal processes)</li> </ul> |
| Air                               | <ul> <li>limit air pollution to levels that do not damage natura systems</li> <li>reduce the need to travel</li> </ul>                                                                                                    |
| Climatic factors                  | <ul> <li>reduce greenhouse gas emissions</li> <li>reduce vulnerability to the effects of climate change, eg flooding, disruption to travel by extreme weather, etc</li> </ul>                                                                                                    |
| Biodiversity, fauna<br>and flora  | <ul> <li>avoid damage to designated wildlife sites and protected species</li> <li>maintain biodiversity, avoiding irreversible losses</li> <li>restore the full range of characteristic habitats and species to viable levels</li> <li>ensure the sustainable management of key wildlife sites and the ecological processes on which they depend</li> <li>provide opportunities for people to come into contact with and appreciate wildlife and wild places</li> </ul>                  |
| Social                            |                                                                                                    |
| Population and<br>human health    | <ul> <li>protect and enhance human health</li> <li>reduce and prevent crime, reduce fear of crime</li> <li>decrease noise and vibration</li> </ul>                                                                                                    |
| Social inclusiveness <sup>*</sup> | <ul> <li>improve access to skills and knowledge</li> <li>make opportunities for culture, leisure and recreation<br/>readily available to all</li> <li>redress inequalities related to, for instance: age,<br/>gender, disability, race and faith, deprivation (including<br/>lack of access to car), regions and localities (including<br/>rural/urban)</li> </ul>                                                                                                    |
| Cultural heritage and<br>andscape | <ul> <li>preserve historic buildings, archaeological sites, and<br/>other culturally important features</li> <li>create places, spaces and buildings that work well,<br/>wear well and look well</li> </ul>                                                                                                    |

| Table 6.1 | Possible | list of | <sup>c</sup> SEA | objectives | for | land | use plans |  |
|-----------|----------|---------|------------------|------------|-----|------|-----------|--|
|           |          |         |                  |            |     |      |           |  |

|                                   | <ul> <li>value and protect diversity and local distinctiveness</li> <li>improve the quantity and quality of publicly accessible open space</li> </ul>                                                                                                    |
|-----------------------------------|----------------------------------------------------------------------------------------------------|
| Economic                          |                                                                                                    |
| Economic development <sup>*</sup> | <ul> <li>give access to satisfying and rewarding work, reduce<br/>unemployment</li> <li>increase investment in people, equipment,<br/>infrastructure and other assets</li> <li>increase the efficiency of transport and economic<br/>activities</li> </ul> |
| Other                             | <ul> <li>enhance other issues not discussed above, or reduce<br/>their negative effects</li> </ul>                                                                                                    |

-

Note: \* These objectives go beyond the remit of the SEA Directive and broaden it out into sustainability assessment.

J.

Source: adapted from ODPM (2002)

Therivel, 2004, p. 79

| Option                                                   | water | Impact o<br>air & biodiversity, human<br>climate* flora, health<br>fauna | mpact of (<br>human<br>health* | Impact of option on<br>human social<br>health* inclusive-<br>ness |   | cultural economic efficiency<br>heritage, develop- and<br>andscape ment access* | efficiency<br>and<br>access* | Comments/possible mitigation                                                                                                    |
|----------------------------------------------------------|-------|--------------------------------------------------------------------------|--------------------------------|-------------------------------------------------------------------|---|---------------------------------------------------------------------------------|------------------------------|----------------------------------------------------------------------------------------------------|
| b. Congestion<br>charging in<br>Standstill               |       | +                                                                        | +                              | -/+                                                               |   | 1                                                                               | -/+                          | Impact depends on whether you are<br>rich or poor and have a car or not.<br>Will have a direct cost to businesses in<br>Standstill that depend on motorized<br>vehicles                                                                                                    |
| e. Reduce the<br>number of<br>parking spaces<br>in towns |       | +                                                                        | +                              | 1                                                                 |   | I                                                                               |                              | Could negatively affect people with<br>mobility problems. Could also affect<br>businesses, particularly retail<br>businesses depending on short-term<br>parking                                                                                                    |
| f. Require<br>businesses to<br>develop travel<br>plans   |       | +                                                                        | +                              | _                                                                 |   | _                                                                               | 2<br>                        | Many impacts depend on<br>implementation, eg how travel plans<br>are used, and whether they apply to all<br>businesses (or only large companies, or<br>new businesses)                                                                                                    |
| h. Pedestrianization<br>of town centres                  | Б     | ‡                                                                        | +                              |                                                                   | - | +<br>                                                                           | +                            | Previous experience with<br>pedestrianization suggests that<br>retailers' earnings go down for the first<br>6–18 months, then rise to levels above<br>those pre-pedestrianization. Possible<br>impact on people with disabilities and<br>delivery vehicles. Through-traffic would |

Therivel, 2004, p. 44

| Option                                           |       |                                                             | 4                                          | mpact of o       | Impact of option on                                                                           |                                                        |                                                                                |                              | Comments/possible mitigation                                                                                                    |
|--------------------------------------------------|-------|-------------------------------------------------------------|--------------------------------------------|------------------|-----------------------------------------------------------------------------------------------|--------------------------------------------------------|--------------------------------------------------------------------------------|------------------------------|----------------------------------------------------------------------------------------------------|
|                                                  | water | air & biodiversity, human<br>climate*flora, health<br>fauna | diversity, <sup>†</sup><br>flora,<br>fauna | human<br>health* | iman social cultural economic<br>health* inclusive- heritage, develop-<br>ness landscape ment | cultural econom<br>heritage, develop<br>landscape ment | cultural economic efficiency<br>heritage, develop- and<br>andscape ment access | efficiency<br>and<br>access* |                                                                                                    |
| hl/T3. Pedestrian<br>priority in town<br>centres |       | +                                                           |                                            | +                |                                                                                               |                                                        |                                                                                | +                            | Could slow down traffic.<br>Extend priority to cyclists and<br>emergency vehicles?                                                                                                    |
| i. Park and Ride<br>system for<br>Standstill     | I     | -/+                                                         | I                                          | +                | -                                                                                             | I                                                      |                                                                                | +                            | P+Rs improve air quality, etc in urban<br>areas but have negative impacts on<br>edge of towns – on land take and<br>wildlife during construction, and on air<br>quality and quality of life for local<br>residents during operation. They could<br>also increase commuting |
| k. Cycle lanes<br>parallel to roads              |       | +                                                           | _                                          | ‡                | +                                                                                             |                                                        |                                                                                | *<br>+                       | Improves conditions for cyclists and<br>could encourage drivers to cycle.<br>Impact on biodiversity depends on<br>whether lane goes on previously<br>developed land or not                                                                                                 |

Therivel, 2004, p. 45

# Box 8.6 Questions to ask when predicting, assessing and mitigating impacts

Ask 'What will this statement look like on the ground? Does the statement say what its author wants it to say?' If not, it should be rewritten to be clearer. This rewrite is a mitigation measure. Where the decision-maker will definitely change the statement so as to make it clearer, then the new improved statement should be used for the subsequent stages of assessment; otherwise the original statement should be used.

Discuss what impact the statement will have on each environmental component. The precise symbol that goes in the table is not the important thing. Answering the following questions is!

- If the statement is likely to have a negative impact, can this be avoided, reduced, repaired or compensated for? If so, rewrite the statement accordingly, add other statements, etc. These changes are mitigation measures.
- If the statement is likely to have a negative impact that cannot be mitigated, are its benefits so important that they override this negative impact? If so, justify why. If not, consider deleting the statement or giving it a major overhaul. The deletion or overhaul is a mitigation measure.
- Can positive impacts of the statement be enhanced? Try rewriting it to do this: this is a mitigation measure.
- If it is unclear what type of impact the statement will have, how can this be determined? What additional information is needed? Get that information, or consider setting up a monitoring system to collect it for the next SEA.
- Where the impact depends on how the statement is implemented, use the symbol I (for 'depends on implementation') and try to set measures in place to ensure that the implementation is done 'right'. The measures are a mitigation measure.

Document all of these changes: they 'prove' that the appraisal process has influenced the plan-making process.

Therivel, 2004, p. 171

| SBI        | Nr | DEFINITION                                                                      | Smell | Dust | Noise    | сz | Hazard | Traffic | c Visual | Distand  | c Cat | ΒC | ) L |
|------------|----|---------------------------------------------------------------------------------|-------|------|----------|----|--------|---------|----------|----------|-------|----|-----|
| 01         | -  | AGRICULTURE AND AGRICULTURAL SERVICES                                           |       |      |          |    |        |         |          |          |       |    |     |
| 0111, 0113 |    | Arable farming and fruit farming (farm buildings)                               | 10    | 30   | 30       | С  | 10     | 1       | 1        | 30       | 2     | В  | L   |
| 0112       | 0  | Horticulture:                                                                   |       |      |          |    |        |         |          |          |       |    |     |
| 0112       | 1  | - farm buildings                                                                | 10    | 30   | 30       | С  | 10     | 1       | 1        | 30       | 2     | В  | L   |
| 0112       | 2  | - greenhouses without heating                                                   | 10    | 10   | 30       | С  | 10     | 1       | 1        | 30       | 2     | В  | L   |
| 0112       | 3  | - greenhouses with gas heating                                                  | 10    | 10   | 30       | С  | 10     | 1       | 1        | 30       | 2     | В  | L   |
| 0112       | 4  | - mushroom farm (in general)                                                    | 30    | 10   | 30       | С  | 30     | 1       | 1        | 30       | 2     | В  |     |
| 0112       | 5  | - mushroom farm with manure fermentation                                        | 100   | 10   | 30       | С  | 30     | 1       | 1        | 100      | 3     | В  |     |
| 0112       | 6  | - bulb drying and preparation                                                   | 30    | 30   | 30       | С  | 10     | 1       | 1        | 30       | 2     | В  |     |
| 0121       |    | Breeding and keeping cattle                                                     | 100   | 30   | 30       | С  | 0      | 1       | 1        | 100      | 3     |    |     |
| 0122       | 0  | Breeding and keeping other grazing animals:                                     |       |      |          |    |        |         |          |          |       |    |     |
| 0122       | 1  | - stud farm (horse-breeding)                                                    | 50    | 30   | 30       | С  | 0      | 1       | 1        | 50       | 3     |    |     |
| 0122       | 2  | - other grazing animals                                                         | 50    | 30   | 30       | С  | 0      | 1       | 1        | 50       | 3     |    |     |
| 0123       |    | Breeding and keeping pigs                                                       | 300   | 30   | 50       | С  | 0      | 1       | 1        | 300      | 4     | D  | )   |
| 0124       | 0  | Breeding and keeping poultry                                                    |       |      |          |    |        |         |          |          |       |    |     |
| 0124       | 1  | - laying hens                                                                   | 300   | 30   | 50       | С  | 0      | 1       | 1        | 300      | 4     | C  | )   |
| 0124       | 2  | - breeding hens and spring chickens                                             | 300   | 30   | 50       | С  | 0      | 1       | 1        | 300      | 4     |    |     |
| 0124       | 3  | - ducks and goose                                                               | 300   | 50   | 50       | С  | 0      | 1       | 1        | 300      | 4     |    |     |
| 0124       | 4  | - other poultry                                                                 | 100   | 30   | 50       | C  | 0      | 1       | 1        | 100      | 3     | C  | )   |
| 0125       | 0  | Breeding and keeping other animals:                                             | 100   | 00   | 00       | Ũ  | °      | •       | •        | 100      | Ŭ     |    | •   |
| 0125       | 1  | - minks and foxes                                                               | 200   | 30   | 30       | С  | 0      | 1       | 1        | 200      | 4     |    |     |
| 0125       | 2  | - rabbits                                                                       | 100   | 30   | 30       | C  | 0      | 1       | 1        | 100      | 3     |    |     |
| 0125       | 3  | - domestic pets                                                                 | 30    | 0    | 50<br>50 | C  | 10     | 1       | 1        | 50       | 3     |    |     |
| 0125       | 4  | - maggots, worms and others                                                     | 100   | 0    | 30       | C  | 10     | 1       | 1        | 100      | 3     |    |     |
| 0125       | 5  | - haggots, worms and others                                                     | 100   | 0    | 30       | c  | 10     | 1       | 1        | 30       | 2     |    |     |
| 0125       | 6  |                                                                                 |       |      |          | c  | 0      | 1       | 1        | 30<br>30 | 2     | г  | `   |
|            | 0  | - other animals                                                                 | 30    | 10   | 30<br>50 | C  |        |         |          |          | 2     |    |     |
| 014        |    | Agricultural services                                                           | 30    | 10   | 50       |    | 10     | 2       | 1        | 50       |       | C  | )   |
| 0141.1     |    | Garden maintenance companies                                                    | 10    | 10   | 10       | ~  | 10     | 1       | 1        | 10       | 1     |    |     |
| 0142       |    | Artificial insemination station                                                 | 50    | 10   | 50       | С  | 0      | 2       | 1        | 50       | 3     |    |     |
| 02         | -  | FORESTRY AND FORESTRY SERVICES                                                  |       |      |          |    |        |         |          |          |       |    |     |
| 020        |    | Forestry's                                                                      | 10    | 10   | 50       |    | 0      | 1       | 1        | 50       | 3     |    |     |
| 05         | -  | FISHERIES AND FISH FARMING                                                      |       |      |          | _  |        |         |          |          |       |    |     |
| 0501.1     |    | Offshore fishery                                                                | 100   | 0    | 100      | С  | 50     | 2       | 2        | 100      | 3     |    |     |
| 0501.2     |    | Inland fishery                                                                  | 50    | 0    | 50       | С  | 30     | 1       | 1        | 50       | 3     |    |     |
| 0502       | 0  | FISH- AND CRUSTACEAN FARMING                                                    |       |      |          |    |        |         |          |          |       |    |     |
| 0502       | 1  | <ul> <li>oyster, mussel and crustacean farming</li> </ul>                       | 100   | 30   | 50       | С  | 0      | 1       | 1        | 100      | 3     |    |     |
| 0502       | 2  | - fish farming                                                                  | 50    | 0    | 50       | С  | 0      | 1       | 1        | 50       | 3     |    |     |
| 10         | -  | PEAT CUTTING                                                                    |       |      |          |    |        |         |          |          |       |    |     |
| 103        |    | Peat-cutting industry                                                           | 50    | 50   | 100      | С  | 10     | 2       | 2        | 100      | 3     |    |     |
| 11         | -  | EXTRACTION OF OIL AND NATURAL GAS                                               |       |      |          |    |        |         |          |          |       |    |     |
| 111        | 0  | Extraction of oil and natural gas:                                              |       |      |          |    |        |         |          |          |       |    |     |
| 111        | 1  | - oil well                                                                      | 100   | 0    | 200      | С  | 200    | 1       | 2        | 200      | 4     | В  | L   |
| 111        | 2  | <ul> <li>natural gas extraction incl. treatment: &lt; 100.000 N m3/d</li> </ul> | 30    | 0    | 500      | С  | 200    | 1       | 1        | 500      | 5     | В  |     |
| 111        | 3  | - natural gas extraction incl. treatment: >= 100.000 N m3/d                     | 50    | 0    | 700      | CΖ | 200    | 1       | 1        | 700      | 5     | В  |     |
| 14         | -  | EXTRACTION OF SAND, GRAVEL, CLAY, SALT, AND OTHERS                              |       |      |          |    |        |         |          |          |       |    |     |
| 1421       | 0  | Stone-, gravel- and chalk crushing (open air):                                  |       |      |          |    |        |         |          |          |       |    |     |
| 1421       | 1  | - in general                                                                    | 10    | 100  | 200      |    | 10     | 2       | 1        | 200      | 4     | D  | )   |
| 1421       | 2  | - stone crushing                                                                | 10    | 200  | 700      | Z  | 10     | 2       | 2        | 700      | 5     |    |     |
| 144        |    | Salt-extraction industry                                                        | 50    | 10   | 100      | С  | 30     | 1       | 1        | 100      | 3     | В  |     |
| 145        |    | Marl- and other mineral extraction industry                                     | 10    | 200  | 500      | С  | 50     | 3       | 3        | 500      | 5     |    |     |
| 15         | -  | PRODUCTION OF FOOD AND DRINK                                                    |       |      |          |    |        |         |          |          |       |    |     |
| 151        | 0  | Slaughterhouses and other meat processing industry:                             |       |      |          |    |        |         |          |          |       |    |     |
|            |    |                                                                                 |       |      |          |    |        |         |          |          |       |    |     |

## Annex 2. VNG LIST (For an explanation of the categories: see the last page of these tables).

| SBI        | Nr  | DEFINITION                                                            | Smell | Dust | Noise    | сz | Hazard   | Traffi | c Visual | Distand | x Cat | BDL |  |
|------------|-----|-----------------------------------------------------------------------|-------|------|----------|----|----------|--------|----------|---------|-------|-----|--|
| 151        | 1   | - slaughterhouses                                                     | 100   | 0    | 100      | С  | 30       | 2      | 1        | 100     | 3     | D   |  |
| 151        | 2   | - render                                                              | 700   | 0    | 100      | C  | 30       | 2      | 2        | 700     | 5     | -   |  |
| 151        | 3   | - processing unit for intestines and meat scraps                      | 300   | 0    | 100      | C  | 30       | 2      | 2        | 300     | 4     |     |  |
| 151        | 4   | <ul> <li>meat-packing and processing industry</li> </ul>              | 100   | 0    | 100      | C  | 50       | 2      | 2        | 100     | 3     |     |  |
| 151        | 5   | - wage slaughterhouses                                                | 50    | 0    | 50       | 0  | 10       | 1      | 1        | 50      | 3     |     |  |
| 152        | 0   | Fish processing industry:                                             | 00    | Ŭ    | 00       |    | 10       | •      |          | 00      | Ũ     |     |  |
| 152        | 1   | - drying                                                              | 700   | 100  | 200      | С  | 30       | 2      | 2        | 700     | 5     |     |  |
| 152        | 2   | - preserving                                                          | 200   | 0    | 100      | C  | 30       | 2      | 2        | 200     | 4     |     |  |
| 152        | 3   | - smoking                                                             | 300   | 0    | 50       | C  | 0        | 1      | 2        | 300     | 4     |     |  |
| 152        | 4   | - other processing                                                    | 300   | 10   | 50<br>50 | c  | 30       | 2      | 2        | 300     | 4     | D   |  |
| 152        | 4   | Potato processing industry                                            | 300   | 30   | 200      | c  | 50<br>50 | 2      | 2        | 300     | 4     | U   |  |
| 1532, 1533 | 2 0 | Vegetable and fruit preserving industry                               | 500   | 50   | 200      | U  | 50       | 2      | 2        | 500     | 4     |     |  |
| 1532, 1533 |     |                                                                       | 50    | 10   | 100      | С  | 10       | 1      | 1        | 100     | 3     |     |  |
|            |     | - jam                                                                 | 100   | 10   | 100      | c  | 10       | 2      | 2        | 100     | 3     |     |  |
| 1532, 1533 |     | - vegetables (in general)                                             |       |      |          |    |          |        |          |         |       |     |  |
| 1532, 1533 |     | - with cabbage                                                        | 200   | 10   | 100      | C  | 10       | 2      | 2<br>2   | 200     | 4     |     |  |
| 1532, 1533 |     | - with drying                                                         | 300   | 10   | 200      | C  | 30       | 2      | 2        | 300     | 4     |     |  |
| 1532, 1533 |     | - with onion preserving                                               | 300   | 10   | 100      | С  | 10       | 2      | Z        | 300     | 4     |     |  |
| 1541       | 0   | Production of raw vegetable and animal oils and fats:                 | 000   | 20   | 400      | ~  | 20       | 2      | •        | 000     |       |     |  |
| 1541       | 1   | - prod.cap. < 250.000 t/j                                             | 200   | 30   | 100      | C  | 30       | 3      | 2        | 200     | 4     | В   |  |
| 1541       | 2   | - prod.cap. >= 250.000 t/j                                            | 300   | 50   | 300      | CΖ | 50       | 3      | 3        | 300     | 4     | В   |  |
| 1542       | 0   | Refining of vegetable and animal oils and fats                        |       |      |          | ~  |          |        | •        |         |       | _   |  |
| 1542       | 1   | - prod.cap. < 250.000 t/j                                             | 200   | 10   | 100      | C  | 100      | 3      | 2        | 200     | 4     | В   |  |
| 1542       | 2   | - prod.cap. >= 250.000 t/j                                            | 300   | 10   | 300      | СZ | 200      | 3      | 3        | 300     | 4     | В   |  |
| 1543       | 0   | Margarine industry:                                                   |       |      |          |    |          |        |          |         |       |     |  |
| 1543       | 1   | - prod.cap. < 250.000 t/j                                             | 100   | 10   | 200      | С  | 30       | 3      | 2        | 200     | 4     | _   |  |
| 1543       | 2   | - prod.cap. >= 250.000 t/j                                            | 300   | 10   | 300      | CΖ | 50       | 3      | 3        | 300     | 4     | В   |  |
| 1551       | 0   | Dairy industry:                                                       |       |      |          |    |          |        |          |         | _     |     |  |
| 1551       | 1   | - dried products, prod.cap. >= 1,5 t/u                                | 200   | 100  | 500      | СZ |          | 3      | 2        | 500     | 5     |     |  |
| 1551       | 2   | - concentrated products, evapor. cap. >=                              | 200   | 30   | 500      | CΖ |          | 3      | 2        | 500     | 5     |     |  |
| 1551       | 3   | <ul> <li>milk products industry proc.cap. &lt; 55.000 t/j</li> </ul>  | 50    | 0    | 100      | С  | 30       | 2      | 1        | 100     | 3     |     |  |
| 1551       | 4   | <ul> <li>milk products industry proc.cap. &gt;= 55.000 t/j</li> </ul> | 100   | 0    | 300      | CΖ |          | 3      | 2        | 300     | 4     |     |  |
| 1551       | 5   | - other dairy industry                                                | 50    | 50   | 300      | С  | 50       | 3      | 2        | 300     | 4     |     |  |
| 1552       |     | Ice-cream factories                                                   | 50    | 0    | 100      | С  | 50       | 2      | 2        | 100     | 3     |     |  |
| 1561       |     | Grocery factories                                                     | 50    | 100  | 200      | С  | 50       | 2      | 2        | 200     | 4     | D   |  |
| 1561       | 0   | Flour mills:                                                          |       |      |          |    |          |        |          |         |       |     |  |
| 1561       | 1   | - prod.cap. < 500 t/u                                                 | 100   | 50   | 200      | С  | 50       | 2      | 2        | 200     | 4     |     |  |
| 1561       | 2   | - prod.cap. >= 500 t/u                                                | 200   | 100  | 300      | СZ | 100      | 2      | 2        | 300     | 4     |     |  |
| 1562       | 0   | Starch factories                                                      |       |      |          |    |          |        |          |         |       |     |  |
| 1562       | 1   | - prod.cap. < 10 t/u                                                  | 200   | 50   | 200      | С  | 30       | 1      | 2        | 200     | 4     |     |  |
| 1562       | 2   | - prod.cap. >= 10 t/u                                                 | 300   | 100  | 300      | СZ | 50       | 2      | 3        | 300     | 4     |     |  |
| 1571       | 0   | Fodder factories:                                                     |       |      |          |    |          |        |          |         |       |     |  |
| 1571       | 1   | - destruction                                                         | 700   | 30   | 200      | С  | 50       | 3      | 3        | 700     | 5     | D   |  |
| 1571       | 2   | - bone, feather, fish, and meat meal factory                          | 700   | 100  | 100      | С  | 30       | 3      | 3        | 700     | 5     | D   |  |
| 1571       | 3   | <ul> <li>drying house (grass, pulp, fodder)</li> </ul>                | 300   | 100  | 200      | С  | 30       | 2      | 2        | 300     | 4     |     |  |
| 1571       | 4   | <ul> <li>drying house (grass, pulp, fodder)</li> </ul>                | 700   | 200  | 300      | CΖ | 50       | 3      | 3        | 700     | 5     |     |  |
| 1571       | 5   | - mixed feed, prod.cap. < 100 t/u                                     | 200   | 50   | 200      | С  | 30       | 3      | 3        | 200     | 4     |     |  |
| 1571       | 6   | - mixed feed, prod.cap. >= 100 t/u                                    | 300   | 100  | 300      | CΖ | 50       | 3      | 3        | 300     | 4     |     |  |
| 1572       |     | Production of pet food                                                | 200   | 100  | 200      | С  | 30       | 2      | 2        | 200     | 4     |     |  |
| 1581       | 0   | Bread factories and confectioneries:                                  |       |      |          |    |          |        |          |         |       |     |  |
| 1581       | 1   | - proc.cap. < 2500 kg flour/week                                      | 30    | 10   | 30       | С  | 10       | 1      | 1        | 30      | 2     |     |  |
| 1581       | 2   | - bread- and biscuit factories                                        | 100   | 30   | 100      | С  | 30       | 2      | 2        | 100     | 3     |     |  |
| 1582       |     | Bread-, biscuit- and cake-factories                                   | 100   | 10   | 100      | С  | 30       | 2      | 2        | 100     | 3     |     |  |
|            |     |                                                                       |       |      |          |    |          |        |          |         |       |     |  |

| SBI        | Nr   | DEFINITION                                                    | Smell  | Dust      | Noise    | CΖ | Hazard | Traff | ic Visua | I Distan  | c Cat | ΒD | L |
|------------|------|---------------------------------------------------------------|--------|-----------|----------|----|--------|-------|----------|-----------|-------|----|---|
| 1583       | 0    | Sugar factories                                               |        |           |          |    |        | _     |          |           | _     | _  |   |
| 1583       | 1    | - proc.cap. < 2.500 t/j                                       | 500    | 100       | 300      | C  | 100    | 2     | 2        | 500       | 5     | В  |   |
| 1583       | 2    | - proc.cap. >= 2.500 t/j                                      | 1000   | 200       | 700      | СZ | 200    | 3     | 3        | 1000      | 5     | В  |   |
| 1584       | 0    | Processing of cacao beans and production of chocolate and swe |        |           |          |    |        | _     |          |           | _     |    |   |
| 1584       | 1    | - Cacao- and chocolate factories                              | 500    | 50        | 100      |    | 50     | 2     | 3        | 500       | 5     |    |   |
| 1584       | 2    | - Sweets factories without caramelization                     | 100    | 30        | 50       |    | 30     | 2     | 2        | 100       | 3     |    |   |
| 1584       | 3    | - Sweets factories with caramelization                        | 300    | 30        | 50       |    | 30     | 2     | 2        | 300       | 4     |    |   |
| 1585       |      | Pasta factories                                               | 50     | 30        | 10       |    | 10     | 2     | 2        | 50        | 3     |    |   |
| 1586       | 0    | Coffee-roasting and tea packing:                              |        |           |          |    |        |       |          |           |       |    |   |
| 1586       | 1    | - coffee-roasting factories                                   | 500    | 30        | 200      | С  | 10     | 2     | 1        | 500       | 5     | D  |   |
| 1586       | 2    | - tea packing factories                                       | 100    | 10        | 30       |    | 10     | 2     | 1        | 100       | 3     |    |   |
| 1587       |      | Production of vinegar, spices and herbs                       | 200    | 30        | 50       |    | 10     | 2     | 1        | 200       | 4     |    |   |
| 1589       |      | Production of other food                                      | 200    | 30        | 50       |    | 30     | 2     | 2        | 200       | 4     | D  |   |
| 1589.1     |      | Baking-ingredients factories                                  | 200    | 50        | 50       |    | 50     | 2     | 2        | 200       | 4     |    |   |
| 1589.2     |      | Rising-flour and blancmange factories                         | 200    | 50        | 50       |    | 30     | 2     | 2        | 200       | 4     |    |   |
| 1589.2     | 0    | Soup and soup-aromatics factories::                           |        |           |          |    |        |       |          |           |       |    |   |
| 1589.2     | 1    | - without powder drying                                       | 100    | 10        | 50       |    | 10     | 2     | 2        | 100       | 3     |    |   |
| 1589.2     | 2    | - with powder drying                                          | 300    | 50        | 50       |    | 50     | 2     | 2        | 300       | 4     |    |   |
| 1591       |      | Distilleries and liqueur distilleries                         | 300    | 30        | 200      | С  | 30     | 2     | 2        | 300       | 4     |    |   |
| 1592       | 0    | Production of ethyl alcohol by fermentation:                  |        |           |          |    |        |       |          |           |       |    |   |
| 1592       | 1    | - prod.cap. < 5.000 t/y                                       | 200    | 30        | 200      | С  | 30     | 1     | 2        | 200       | 4     |    |   |
| 1592       | 2    | - prod.cap. >= 5.000 t/y                                      | 300    | 50        | 300      | С  | 50     | 2     | 3        | 300       | 4     | В  |   |
| 1593 t/m 1 | 1595 | Production of wine, cider and others                          | 10     | 0         | 30       | С  | 0      | 1     | 1        | 30        | 2     |    |   |
| 1596       |      | Breweries                                                     | 300    | 30        | 100      | С  | 50     | 2     | 2        | 300       | 4     |    |   |
| 1597       |      | Malting plants                                                | 300    | 50        | 100      | С  | 30     | 2     | 2        | 300       | 4     |    |   |
| 1598       |      | Mineral-water and soft-drinks factories                       | 10     | 0         | 100      |    | 10     | 3     | 2        | 100       | 3     |    |   |
| 16         | -    | TOBACCO INDUSTRY                                              |        |           |          |    |        |       |          |           |       |    |   |
| 160        |      | Tobacco factories                                             | 200    | 30        | 50       | С  | 30     | 2     | 1        | 200       | 4     |    |   |
| 17         | -    | TEXTILE INDUSTRY                                              |        |           |          |    |        |       |          |           |       |    |   |
| 171        |      | Processing and spinning of textile fibers                     | 10     | 50        | 100      |    | 30     | 2     | 1        | 100       | 3     |    |   |
| 172        | 0    | Weaving mill:                                                 |        |           |          |    |        |       |          |           |       |    |   |
| 172        | 1    | - number of looms < 50                                        | 10     | 10        | 100      |    | 0      | 2     | 1        | 100       | 3     |    |   |
| 172        | 2    | - number of looms >= 50                                       | 10     | 30        | 300      | Z  | 50     | 3     | 2        | 300       | 4     |    |   |
| 173        |      | Textile refinement factory                                    | 50     | 0         | 50       |    | 10     | 2     | 2        | 50        | 3     | В  |   |
| 174, 175   |      | Production of textile products                                | 10     | 0         | 50       |    | 10     | 1     | 1        | 50        | 3     |    |   |
| 1751       |      | Carpet factories                                              | 100    | 30        | 200      |    | 10     | 2     | 2        | 200       | 4     | В  | L |
| 176, 177   |      | Production of knitted and crocheted products                  | 0      | 10        | 50       |    | 10     | 1     | 2        | 50        | 3     |    |   |
| 18         | -    | PRODUCTION OF CLOTHES; PREPARE AND DYE FUR                    |        |           |          |    |        |       |          |           |       |    |   |
| 181        |      | Production of leather clothes                                 | 30     | 0         | 50       |    | 0      | 1     | 1        | 50        | 3     |    |   |
| 182        |      | Production of clothes (except leather)                        | 10     | 10        | 30       |    | 30     | 2     | 2        | 30        | 2     |    |   |
| 183        |      | Prepare and dye fur                                           | 50     | 10        | 10       |    | 10     | 1     | 1        | 50        | 3     | В  | L |
| 19         | -    | PRODUCTION OF LEATHER AND LEATHER PRODUCTS (EX                |        |           |          |    | 10     |       |          |           | Ŭ     | D  | - |
| 191        |      | Leather factories                                             | 300    | 30        | ,<br>100 |    | 10     | 2     | 2        | 300       | 4     | В  | L |
| 192        |      | Leather-products factories                                    | 50     | 10        | 30       |    | 10     | 2     | 2        | 500<br>50 | 3     | D  | - |
| 193        |      | Shoe factories                                                | 50     | 10        | 50       |    | 10     | 2     | 1        | 50<br>50  | 3     | D  |   |
| 20         | -    | WOOD INDUSTRY AND PRODUCTION OF ARTICLES OF WO                |        |           |          |    | 10     | 2     | '        | 50        | 0     |    |   |
| 2010.1     | -    | Sawmills                                                      | 0<br>0 | 50 E, COR | 100      |    | 10     | 2     | 2        | 100       | 3     |    |   |
| 2010.1     | 0    |                                                               | 0      | 50        | 100      |    | 10     | Z     | 2        | 100       | 3     |    |   |
|            | 0    | Wood preserving factories                                     | 200    | 20        | 50       |    | 10     | S     | n        | 200       | ٨     | D  |   |
| 2010.2     | 1    | - with creosote oil                                           | 200    | 30        | 50       |    | 10     | 2     | 2        | 200       | 4     |    | L |
| 2010.2     | 2    | - with salt solutions                                         | 10     | 30        | 50       |    | 10     | 2     | 1        | 50        | 3     | В  |   |
| 202        |      | Veneer and wooden plate factories                             | 100    | 30        | 100      |    | 10     | 3     | 2        | 100       | 3     | В  |   |
| 203, 204   |      | Woodwork factories                                            | 0      | 30        | 100      |    | 0      | 2     | 2        | 100       | 3     |    |   |

| SBI        | Nr     | DEFINITION                                        | Smell      | Dust     | Noise     | СZ     | Hazard     | Traffi | c Visual | Distanc    | x Cat  | B      | ΟL  |
|------------|--------|---------------------------------------------------|------------|----------|-----------|--------|------------|--------|----------|------------|--------|--------|-----|
| 205        |        | Cork, cane and planting products factories        | 10         | 30       | 30        |        | 0          | 1      | 1        | 30         | 2      |        |     |
| 21         | -      | PRODUCTION OF PAPER, CARDBOARD AND PAPER AND CA   | RDBOA      | RD PRO   | DUCTS     |        |            |        |          |            |        |        |     |
| 2111       |        | Pulp production                                   | 200        | 100      | 200       | С      | 50         | 3      | 2        | 200        | 4      |        |     |
| 2112       | 0      | Paper and cardboard factories:                    |            |          |           |        |            |        |          |            |        |        |     |
| 2112       | 1      | - prod.cap. < 3 t/u                               | 50         | 50       | 50        | С      | 30         | 1      | 2        | 50         | 3      |        |     |
| 2112       | 2      | - prod.cap. 3 - 15 t/u                            | 100        | 50       | 200       | СZ     |            | 2      | 2        | 200        | 4      |        |     |
| 2112       | 3      | - prod.cap. >= 15 t/u                             | 200        | 100      | 300       |        | 100        | 3      | 2        | 300        | 4      |        |     |
| 212        | Ũ      | Paper and cardboard products factories            | 30         | 30       | 100       | C C    | 30         | 2      | 2        | 100        | 3      |        |     |
| 2121.2     | 0      | Corrugated cardboard factories:                   |            |          |           | Ū      |            | -      | -        |            | Ũ      |        |     |
| 2121.2     | 1      | - prod.cap. < 3 t/u                               | 30         | 30       | 100       | С      | 30         | 2      | 2        | 100        | 3      |        |     |
| 2121.2     | 2      | - prod.cap. >= 3 t/u                              | 50<br>50   | 30       | 200       | СZ     |            | 2      | 2        | 200        | 4      |        |     |
| 2121.2     | -      | PUBLISHERS, PRINTING AND REPRODUCTION BUSINESSES  | 50         | 50       | 200       | 02     | 50         | 2      | 2        | 200        | -      |        |     |
| 221        | -      | Publishers (offices)                              | 0          | 0        | 10        |        | 0          | 1      | 1        | 10         | 1      |        |     |
| 2221       |        | Newspaper printers                                | 30         | 0        | 100       | С      | 10         | 3      | 2        | 100        | 3      | В      | L   |
| 2222       |        |                                                   |            | 0        |           | U      |            | 3      | 2        |            | 3      |        | L   |
|            |        | Printers (planography and rotary printing)        | 30<br>10   | 0        | 100       |        | 10<br>0    | 3<br>1 | 2        | 100        | 3<br>2 | B<br>B |     |
| 2222.6     |        | Small printer and copy centers                    | 10         | 0        | 30        |        | 0          | 1      | 1        | 30         | 2      | D      |     |
| 2223       | A      | Graphic finishing businesses                      | 10         |          | 10        |        |            |        |          | 10         |        |        |     |
| 2223       | В      | Binderies                                         | 30         | 0        | 30        |        | 0          | 2      | 1        | 30         | 2      | _      |     |
| 2224       |        | Graphic reproductions and compositions            | 30         | 0        | 10        |        | 10         | 2      | 1        | 30         | 2      | В      | _   |
| 2225       |        | Other graphic businesses                          | 30         | 0        | 30        |        | 10         | 2      | 1        | 30         | 2      | Βſ     | J   |
| 223        |        | Reproduction of recordings                        | 10         | 0        | 10        |        | 0          | 1      | 1        | 10         | 1      |        |     |
| 23         | -      | OIL AND COAL PROCESSING INDUSTRY; PROCESSING NUC  |            |          |           |        |            |        |          |            |        |        |     |
| 231        |        | Coke factories                                    | 1000       | 700      | 1000      | CΖ     |            | 2      | 3        | 1000       | 5      | В      | L   |
| 2320.1     |        | Oil refineries                                    | 1500       | 100      | 1500      | CΖ     | 1500       | 3      | 3        | 1500       | 6      | В      | L   |
| 2320.2     | А      | Lubricant and fat factories                       | 50         | 0        | 100       |        | 30         | 2      | 2        | 100        | 3      | В      | L   |
| 2320.2     | В      | Recycling companies for used oil                  | 300        | 0        | 100       |        | 50         | 2      | 2        | 300        | 4      | В      | L   |
| 2320.2     | С      | Oil product factories (others)                    | 300        | 0        | 200       |        | 50         | 2      | 2        | 300        | 4      | Βſ     | ) L |
| 233        |        | Nuclear full processing factories                 | 10         | 10       | 100       |        | 1500       | 1      | 2        | 1500       | 6      | Βſ     | )   |
| 24         | -      | CHEMICAL INDUSTRY                                 |            |          |           |        |            |        |          |            |        |        |     |
| 2411       | 0      | Production of industrial gas:                     |            |          |           |        |            |        |          |            |        |        |     |
| 2411       | 1      | - air separating unit, proc.cap. >= 10 t/d air    | 10         | 0        | 700       | CΖ     | 50         | 3      | 3        | 700        | 5      |        |     |
| 2411       | 2      | - other gas factories, not explosive              | 100        | 0        | 500       | С      | 50         | 3      | 3        | 500        | 5      |        | L   |
| 2411       | 3      | - other gas factories, explosive                  | 100        | 0        | 500       | С      | 300        | 3      | 3        | 500        | 5      |        | L   |
| 2412       |        | Pigments and paint components factories           | 200        | 0        | 200       | С      | 200        | 3      | 3        | 200        | 4      | ΒŒ     | ) L |
| 2413       | 0      | Inorganic chemicals factories                     |            |          |           |        |            |        |          |            |        |        |     |
| 2413       | 1      | - not under the post-Seveso guideline             | 100        | 30       | 300       | С      | 300        | 2      | 3        | 300        | 4      | Β[     | ) L |
| 2413       | 2      | - under the post-Seveso guideline                 | 300        | 50       | 500       | С      | 700        | 3      | 3        | 700        | 5      | Β[     | ) L |
| 2414.1     | A0     | Organic chemicals factories                       |            |          |           |        |            |        |          |            |        |        |     |
| 2414.1     | A1     | - not under the post-Seveso guideline             | 300        | 10       | 200       | С      | 300        | 2      | 3        | 300        | 4      | Β[     | ΣL  |
| 2414.1     | A2     | - under the post-Seveso guideline                 | 1000       | 30       | 500       | С      | 700        | 2      | 2        | 1000       | 5      | Β[     | ΣL  |
| 2414.1     | B0     | Methanol factories:                               |            |          |           |        |            |        |          |            |        |        |     |
| 2414.1     | B1     | - prod.cap. < 100.000 t/j                         | 100        | 0        | 200       | С      | 100        | 2      | 2        | 200        | 4      | В      |     |
| 2414.1     | B2     | - prod.cap. >= 100.000 t/j                        | 200        | 0        | 300       |        | 200        | 3      | 3        | 300        | 4      | В      |     |
| 2414.2     | 0      | Fatty acids and alcohol factories (not synthetic) | 200        | •        |           | • -    | 200        | •      | •        |            | ·      | -      |     |
| 2414.2     | 1      | - prod.cap. < 50.000 t/j                          | 300        | 0        | 200       | С      | 100        | 2      | 2        | 300        | 4      | В      | L   |
| 2414.2     | 2      | - prod.cap. >= 50.000 t/j                         | 500        | 0        | 300       |        | 200        | 3      | 3        | 500        | 5      | В      | L   |
| 2415       | -      | Artificial fertilizer factories                   | 500        | 300      | 500       | C      | 500        | 3      | 3        | 500        | 5      | В      | L   |
| 2415       |        | Synthetic plastic factories                       | 700        | 300      | 300       | C      | 500<br>500 | 3      | 3        | 700        | 5      | B      | L   |
| 2410       | 0      | Agricultural chemicals factories                  | 100        | 00       | 000       | 0      | 000        | 5      | 0        | 100        | 5      | J      | -   |
| 242<br>242 |        |                                                   | 200        | 50       | 100       | c      | 1000       | 2      | 2        | 1000       | F      | D      | L   |
| 242<br>242 | 1<br>2 | - manufacturing                                   | 300<br>100 | 50<br>10 | 100<br>20 | C<br>C | 1000       | 3      | 3<br>2   | 1000       | 5<br>5 | В      | -   |
| 242<br>243 | 2      | - mixing and filling                              | 100        | 10<br>30 | 30<br>200 | C<br>C | 500<br>300 | 2<br>3 | 2        | 500<br>200 | 5<br>4 | B      |     |
| 240        |        | Paint and varnish factories                       | 300        | 50       | 200       | U      | 300        | 5      | 2        | 300        | 4      |        | J L |

| SBI      | Nr     | DEFINITION                                            | Smell | Dust | Noise      | сz  | Hazard   | Traff | ic Visual | Distan     | c Cat  | в      | DL |
|----------|--------|-------------------------------------------------------|-------|------|------------|-----|----------|-------|-----------|------------|--------|--------|----|
| 2441     | 0      | Pharmaceutical components factories                   |       |      |            |     |          |       |           |            |        |        |    |
| 2441     | 1      | - prod.cap. < 1.000 t/j                               | 200   | 10   | 200        | С   | 300      | 1     | 2         | 300        | 4      | В      | L  |
| 2441     | 2      | - prod.cap. >= 1.000 t/j                              | 300   | 10   | 300        | С   | 500      | 2     | 2         | 500        | 5      | В      | L  |
| 2442     | 0      | Pharmaceutical products factories                     |       |      |            |     |          |       |           |            |        |        |    |
| 2442     | 1      | - mixing and filling medicines                        | 50    | 10   | 50         |     | 50       | 2     | 1         | 50         | 3      | В      | L  |
| 2442     | 2      | - bandages factories                                  | 10    | 10   | 30         |     | 10       | 2     | 1         | 30         | 2      |        |    |
| 2451     |        | Soap and cleaning products factories                  | 300   | 100  | 200        | С   | 100      | 3     | 2         | 300        | 4      | В      |    |
| 2452     |        | Perfumes and cosmetics factories                      | 300   | 30   | 50         | С   | 50       | 2     | 2         | 300        | 4      |        |    |
| 2461     |        | Powder, fireworks and explosives factories            | 30    | 10   | 50         |     | 500      | 1     | 2         | 500        | 5      | В      |    |
| 2462     | 0      | Glue and adhesive factories                           |       |      |            |     |          |       |           |            |        |        |    |
| 2462     | 1      | - without animal components                           | 100   | 10   | 100        |     | 50       | 3     | 2         | 100        | 3      | В      | L  |
| 2462     | 2      | - with animal components                              | 500   | 30   | 100        |     | 50       | 3     | 2         | 500        | 5      | В      |    |
| 2464     |        | Photochemical components factories                    | 50    | 10   | 100        |     | 50       | 3     | 2         | 100        | 3      | В      | L  |
| 2466     | А      | Chemical office supplies factories                    | 50    | 10   | 50         |     | 50       | 3     | 2         | 50         | 3      | В      |    |
| 2466     | В      | Other chemical supplies factories                     | 200   | 30   | 100        | С   | 200      | 2     | 2         | 200        | 4      | Βĺ     | DL |
| 247      |        | Artificial synthetic cotton factories                 | 300   | 30   | 300        | С   | 200      | 3     | 3         | 300        | 4      | В      | L  |
| 25       | -      | PRODUCTION OF RUBBER AND PLASTIC PRODUCTS             |       |      |            |     |          |       |           |            |        |        |    |
| 2511     |        | Rubber tire factories                                 | 300   | 50   | 300        | С   | 100      | 2     | 2         | 300        | 4      | В      |    |
| 2512     | 0      | Tread renewal factories                               |       |      |            |     |          |       |           |            |        |        |    |
| 2512     | 1      | - floor area < 100 m2                                 | 50    | 10   | 30         |     | 30       | 1     | 1         | 50         | 3      |        |    |
| 2512     | 2      | - floor area >= 100 m2                                | 200   | 50   | 100        |     | 50       | 2     | 2         | 200        | 4      | В      |    |
| 2513     |        | Rubber products factories                             | 100   | 10   | 50         |     | 50       | 1     | 2         | 100        | 3      | [      | D  |
| 252      | 0      | Plastic processing companies:                         |       |      |            |     |          |       |           |            |        |        |    |
| 252      | 1      | - without phenol resins                               | 200   | 50   | 100        |     | 100      | 2     | 2         | 200        | 4      |        |    |
| 252      | 2      | - with phenol resins                                  | 300   | 50   | 100        |     | 200      | 2     | 2         | 300        | 4      | В      | L  |
| 26       | -      | PRODUCTION OF GLASS, POTTERY, CEMENT, MORTAR          |       |      |            |     |          |       |           |            |        |        |    |
| 261      | 0      | Glass factories:                                      |       |      |            |     |          |       |           |            |        |        |    |
| 261      | 1      | - glass and glass products, prod.cap. < 5.000 t/j     | 30    | 30   | 100        |     | 30       | 1     | 1         | 100        | 3      |        | L  |
| 261      | 2      | - glass and glass products, prod.cap. >= 5.000 t/j    | 30    | 100  | 300        | сz  | 50       | 2     | 2         | 300        | 4      |        | L  |
| 261      | 3      | - glass wool and glass fibers, prod.cap.< 5.000 t/j   | 300   | 100  | 100        |     | 30       | 1     | 1         | 300        | 4      |        | L  |
| 261      | 4      | - glass wool and glass fibers, prod.cap. >= 5.000 t/j | 500   | 200  | 300        | сz  | 50       | 2     | 2         | 500        | 5      |        | L  |
| 2615     |        | Glass processing factories                            | 10    | 50   | 50         |     | 30       | 1     | 1         | 50         | 3      |        |    |
| 262, 263 | 0      | Pottery factories:                                    |       |      |            |     |          |       |           |            |        |        |    |
| 262, 263 | 1      | - total power electrical ovens < 40 kW                | 10    | 50   | 30         |     | 10       | 1     | 1         | 50         | 3      |        | L  |
| 262, 263 | 2      | - total power electrical ovens >= 40 kW               | 30    | 100  | 100        |     | 30       | 2     | 2         | 100        | 3      |        | L  |
| 264      | A      | Bricks and brick element factories                    | 30    | 200  | 200        |     | 30       | 2     | 2         | 200        | 4      |        | L  |
| 264      | В      | Tile factories                                        | 50    | 200  | 200        |     | 30       | 2     | 2         | 200        | 4      |        |    |
| 2651     | 0      | Cement factories:                                     |       |      |            |     |          |       |           |            |        |        |    |
| 2651     | 1      | - prod.cap. < 100.000 t/j                             | 10    | 300  | 500        | С   | 30       | 2     | 2         | 500        | 5      |        |    |
| 2651     | 2      | - prod.cap. >= 100.000 t/j                            | 30    | 500  | 1000       | СZ  |          | 3     | 3         | 1000       | 5      | В      |    |
| 2652     | 0      | Lime factories                                        |       |      |            | • = |          | °,    | °         |            | Ũ      | 2      |    |
| 2652     | 1      | - prod.cap. < 100.000 t/j                             | 30    | 200  | 200        |     | 30       | 2     | 2         | 200        | 4      |        |    |
| 2652     | 2      | - prod.cap. >= 100.000 t/j                            | 50    | 500  | 300        | 7   | 30       | 3     | 3         | 500        | 5      |        |    |
| 2653     | 0      | Gypsum factories                                      | 00    | 000  | 000        | 2   | 00       | U     | U         | 000        | 0      |        |    |
| 2653     | 1      | - prod.cap. < 100.000 t/j                             | 30    | 200  | 200        |     | 30       | 2     | 2         | 200        | 4      |        |    |
| 2653     | 2      | - prod.cap. >= 100.000 t/j                            | 50    | 500  | 300        | 7   | 30       | 3     | 3         | 500        | 5      | В      |    |
| 2653     | 2      | Concrete construction factories:                      | 50    | 500  | 000        | 2   | 00       | 5     | 0         | 500        | 5      | D      |    |
| 2661.1   | 1      | - without presses and concrete vibration              | 10    | 100  | 200        |     | 30       | 2     | 2         | 200        | 4      | В      |    |
| 2661.1   | 2      | - with presses and concrete vibration                 | 10    | 100  | 200<br>300 |     | 30<br>30 | 2     | 2         | 200<br>300 | 4      | Б<br>В |    |
| 2661.1   | 2      | - with presses and concrete vibration                 | 30    | 200  | 300<br>700 | 7   | 30<br>30 | 2     | 2         | 300<br>700 | 4<br>5 | Б<br>В |    |
| 2661.1   | 3<br>0 | •                                                     | 50    | 200  | 100        | Z   | 30       | 5     | J         | 100        | 5      | В      |    |
| 2661.2   | 0<br>1 | Limestone factories<br>- prod.cap. < 100.000 t/j      | 10    | 100  | 100        |     | 30       | 2     | 2         | 100        | 3      |        |    |
| 2001.2   | 1      | - prod.cap. > 100.000 vj                              | 10    | 100  | 100        |     | 30       | 2     | 2         | 100        | ა      |        |    |
|          |        |                                                       |       |      |            |     |          |       |           |            |        |        |    |

| SBI        | Nr       | DEFINITION                                                   | Smell     | Dust | Noise | С        | Z Hazard   | Traf | fic Visual | Distan | c Cat  | ВC | ) L      |
|------------|----------|--------------------------------------------------------------|-----------|------|-------|----------|------------|------|------------|--------|--------|----|----------|
| 2661.2     | 2        | - prod.cap. >= 100.000 t/j                                   | 30        | 300  | 300   | 2        | Z 30       | 3    | 3          | 300    | 4      |    |          |
| 2662       |          | Mineral construction sheet factories                         | 50        | 100  | 100   |          | 30         | 2    | 2          | 100    | 3      |    |          |
| 2663, 2664 | 0        | Mortar factories:                                            |           |      |       |          |            |      |            |        |        |    |          |
| 2663, 2664 | 1        | - prod.cap. < 100 t/u                                        | 10        | 100  | 100   |          | 10         | 3    | 2          | 100    | 3      |    |          |
| 2663, 2664 | 2        | - prod.cap. >= 100 t/u                                       | 30        | 200  | 300   | 2        | Z 10       | 3    | 3          | 300    | 4      |    |          |
| 2665, 2666 | 0        | Production of concrete, mortar and plaster products:         |           |      |       |          |            |      |            |        |        |    |          |
| 2665, 2666 | 1        | - prod.cap. < 100 t/d                                        | 10        | 100  | 100   |          | 100        | 2    | 2          | 100    | 3      |    |          |
| 2665, 2666 |          | - prod.cap. >= 100 t/d                                       | 30        | 200  | 300   | 2        | Z 200      | 3    | 2          | 300    | 4      | В  |          |
| 267        | 0        | Natural stone processing factories:                          |           |      |       |          |            |      |            |        |        |    |          |
| 267        | 1        | - without braking, sifting and drying                        | 0         | 30   | 100   |          | 0          | 1    | 2          | 100    | 3      | [  | )        |
| 267        | 2        | - with braking, sifting and drying, proc.cap. < 100.000 t/j  | 10        | 100  | 300   |          | 10         | 1    | 2          | 300    | 4      |    |          |
| 267        | 3        | - with braking, sifting and drying, proc.cap. >= 100.000 t/j | 30        | 200  | 700   | ;        | Z 10       | 2    | 3          | 700    | 5      |    |          |
| 2681       | Ū        | Abrasive and polisher factories                              | 10        | 50   | 50    | -        | 10         | 1    | 2          | 50     | 3      | [  | )        |
| 2682       | A0       | Bituminous materials factories:                              | 10        | 00   | 00    |          | 10         | •    | -          | 00     | Ũ      |    | •        |
| 2682       | A1       | - prod.cap. < 100 t/u                                        | 300       | 100  | 100   |          | 30         | 3    | 2          | 300    | 4      | В  | L        |
| 2682       | A2       | - prod.cap. >= 100 t/u                                       | 500       | 200  | 200   |          | Z 50       | 3    | 3          | 500    | 5      | В  | L        |
| 2682       | B0       | Insulating material factories (excl. glass wool):            | 500       | 200  | 200   | -        | 2 30       | 5    | 5          | 500    | 5      | D  | L        |
| 2682       | B0<br>B1 | - stone wool, prod.cap. >= 5.000 t/j                         | 100       | 200  | 300   | <u> </u> | Z 30       | 2    | 2          | 300    | 4      |    |          |
| 2682       | B2       |                                                              | 200       | 100  | 100   | C        | 2 30<br>50 | 2    | 2          | 200    | 4      |    |          |
| 2682       | Б2<br>С  | - other insulating materials                                 | 200<br>50 | 100  | 100   | U        | 50<br>50   | 2    | 2          | 200    | 4<br>3 | [  | <b>`</b> |
|            |          | Mineral products factories, not previously mentioned         |           |      |       |          |            | 2    | 2          |        | 3<br>4 |    |          |
| 2682       | D        |                                                              | 100       | 50   | 200   |          | 30         | 3    | Z          | 200    | 4      | В  | L        |
| 27         | -        | PRODUCTION OF METALS                                         |           |      |       |          |            |      |            |        |        |    |          |
| 271        | 0        | Pig iron and steel plants:                                   | 700       | 500  | 700   |          | 000        | •    | •          | 700    | -      | _  |          |
| 271        | 1        | - prod. capacity < 1,000 ton/yr                              | 700       | 500  | 700   |          | 200        | 2    | 2          | 700    | 5      | В  |          |
| 271        | 2        | - prod. capacity >= 1,000 tons/yr                            | 1500      | 1000 | 1500  | C        | Z 300      | 3    | 3          | 1500   | 6      | В  | L        |
| 272        | 0        | Iron and steel pipes factories                               |           |      |       |          |            |      |            |        |        |    |          |
| 272        | 1        | - prod.area < 2.000 m2                                       | 30        | 30   | 500   |          | 30         | 2    | 2          | 500    | 5      | В  |          |
| 272        | 2        | - prod.area >= 2.000 m2                                      | 50        | 100  | 1000  | 2        | Z 50       | 3    | 2          | 1000   | 5      | В  |          |
| 273        | 0        | Wire drawing, rolling mills and profiling factories:         |           |      |       |          |            |      |            |        |        |    |          |
| 273        | 1        | - prod.area < 2.000 m2                                       | 30        | 30   | 300   |          | 30         | 2    | 2          | 300    | 4      |    |          |
| 273        | 2        | - prod.area >= 2.000 m2                                      | 50        | 50   | 700   | 2        | Z 50       | 3    | 3          | 700    | 5      | В  |          |
| 274        | A0       | Nonferrous metal factories                                   |           |      |       |          |            |      |            |        |        |    |          |
| 274        | A1       | - prod.cap. < 1.000 t/j                                      | 100       | 100  | 300   |          | 30         | 1    | 2          | 300    | 4      | В  |          |
| 274        | A2       | - prod.cap. >= 1.000 t/j                                     | 200       | 300  | 700   | 2        | Z 50       | 2    | 3          | 700    | 5      | В  |          |
| 274        | B0       | Nonferrous metal rolling and drawing factories               |           |      |       |          |            |      |            |        |        |    |          |
| 274        | B1       | - prod.area < 2.000 m2                                       | 50        | 50   | 500   |          | 50         | 2    | 2          | 500    | 5      | В  |          |
| 274        | B2       | - prod.area >= 2.000 m2                                      | 200       | 100  | 1000  | 2        | Z 100      | 3    | 3          | 1000   | 5      | В  |          |
| 2751, 2752 | 0        | Iron foundry works:                                          |           |      |       |          |            |      |            |        |        |    |          |
| 2751, 2752 | 1        | - prod.cap. < 4.000 t/j                                      | 100       | 50   | 300   | С        | 30         | 1    | 2          | 300    | 4      | В  |          |
| 2751, 2752 | 2        | - prod.cap. >= 4.000 t/j                                     | 200       | 100  | 500   | С        | Z 50       | 2    | 3          | 500    | 5      | В  | L        |
| 2753, 2754 | 0        | Nonferrous metal foundry works                               |           |      |       |          |            |      |            |        |        |    |          |
| 2753, 2754 | 1        | - prod.cap. < 4.000 t/j                                      | 100       | 50   | 300   | С        | 30         | 1    | 2          | 300    | 4      | В  |          |
| 2753, 2754 | 2        | - prod.cap. >= 4.000 t/j                                     | 200       | 100  | 500   | С        | Z 50       | 2    | 3          | 500    | 5      | В  | L        |
| 28         | -        | PRODUCTION OF METAL PRODUCT (EXCL. MACHINES)                 |           |      |       |          |            |      |            |        |        |    |          |
| 281        | 0        | Assembly workshops:                                          |           |      |       |          |            |      |            |        |        |    |          |
| 281        | 1        | - closed building                                            | 30        | 30   | 100   |          | 30         | 2    | 2          | 100    | 3      | В  |          |
| 281        | 2        | - open air, prod.area < 2.000 m2                             | 30        | 50   | 200   |          | 30         | 2    | 2          | 200    | 4      | В  |          |
| 281        | 3        | - open air, produced >= 2.000 m2                             | 50        | 200  | 300   | ;        | Z 30       | 3    | 3          | 300    | 4      | В  |          |
| 2821       | 0        | Tank and reservoir construction companies:                   |           |      |       | -        |            | -    | -          |        |        |    |          |
| 2821       | 1        | - prod.area < 2.000 m2                                       | 30        | 50   | 300   |          | 30         | 2    | 2          | 300    | 4      | В  |          |
| 2821       | 2        | - prod.area >= 2.000 m2                                      | 50        | 100  | 500   |          | Z 30       | 3    | 3          | 500    | 5      | В  |          |
| 2822, 2830 |          | Production of heating installations and radiators            | 30        | 30   | 200   | 4        | 30         | 2    | 2          | 200    | 4      | В  |          |
| , _000     |          |                                                              |           | ••   |       |          |            | -    | -          |        | ·      | 2  |          |

| SBI        | Nr | DEFINITION                                                                            | Smell      | Dust    | Noise    | сz  | Hazard   | Traff | ic Visual | Distanc   | a Cat  | BDL |
|------------|----|---------------------------------------------------------------------------------------|------------|---------|----------|-----|----------|-------|-----------|-----------|--------|-----|
| 284        | А  | Thump, press and force companies                                                      | 10         | 30      | 200      |     | 30       | 1     | 2         | 200       | 4      | В   |
| 284        | В  | Forges, welding, and bench works                                                      | 50         | 30      | 100      |     | 30       | 2     | 2         | 100       | 3      | ВD  |
| 2851       | 0  | Metal surfaces treatment companies:                                                   |            |         |          |     |          |       |           |           |        |     |
| 2851       | 1  | - common                                                                              | 50         | 50      | 100      |     | 50       | 2     | 2         | 100       | 3      | B L |
| 2851       | 2  | - scoping (spray on Zinc)                                                             | 50         | 50      | 100      |     | 30       | 2     | 2         | 100       | 3      | BDL |
| 2851       | 3  | - thermo galvanizing                                                                  | 100        | 50      | 100      |     | 50       | 2     | 2         | 100       | 3      | B L |
| 2851       | 4  | - thermo blanching                                                                    | 100        | 50      | 100      |     | 50       | 2     | 2         | 100       | 3      | B L |
| 2851       | 5  | - mechanical surface treatment (grinding, polishing)                                  | 30         | 50      | 100      |     | 30       | 2     | 2         | 100       | 3      | В   |
| 2851       | 6  | - anodize, eloxize                                                                    | 50         | 10      | 100      |     | 30       | 2     | 2         | 100       | 3      | В   |
| 2851       | 7  | - chemical surface treatment                                                          | 50         | 10      | 100      |     | 30       | 2     | 2         | 100       | 3      | В   |
| 2851       | 8  | - enameling                                                                           | 100        | 50      | 100      |     | 50       | 1     | 1         | 100       | 3      | B L |
| 2851       | 9  | - galvanizing (blanch, zinc, copper ed)                                               | 30         | 30      | 100      |     | 50       | 2     | 2         | 100       | 3      | В   |
| 2851       | 10 | - blasting                                                                            | 30         | 200     | 200      |     | 30       | 2     | 2         | 200       | 4      | BDL |
| 2851       | 11 | - metal tempering                                                                     | 30         | 50      | 100      |     | 50       | 1     | 2         | 100       | 3      | ВD  |
| 2851       | 12 | - enameling                                                                           | 100        | 30      | 100      |     | 50       | 2     | 2         | 100       | 3      | BDL |
| 2852       |    | Other metal construction companies                                                    | 10         | 30      | 100      |     | 30       | 1     | 2         | 100       | 3      | B D |
| 287        | A0 | Iron works, anchor and chain factories:                                               |            |         |          |     |          |       |           |           | -      | •   |
| 287        | A1 | - prod.area < 2.000 m2                                                                | 30         | 50      | 200      |     | 30       | 2     | 2         | 200       | 4      | В   |
| 287        | A2 | - prod.area >= 2.000 m2                                                               | 50         | 100     | 500      | 7   | 30       | 3     | 3         | 500       | 5      | В   |
| 287        | B  | Other metal works not previously mentioned                                            | 30         | 30      | 100      | -   | 30       | 2     | 2         | 100       | 3      | В   |
| 29         | -  | PRODUCTION OF MACHINES                                                                | 00         | 00      | 100      |     | 00       | -     | -         | 100       | Ū      | 5   |
| 29         | 0  | Machine factories:                                                                    |            |         |          |     |          |       |           |           |        |     |
| 29         | 1  | - prod.area < 2.000 m2                                                                | 30         | 30      | 100      |     | 30       | 2     | 1         | 100       | 3      | ВD  |
| 29         | 2  | - prod.area >= 2.000 m2                                                               | 50         | 30      | 200      |     | 30       | 3     | 2         | 200       | 4      | BD  |
| 29         | 3  | - with trial runs combustion engines >= 1 MW                                          | 50         | 30      | 300      | 7   | 30       | 3     | 2         | 300       | 4      | ВD  |
| 30         | -  | PRODUCTION OF OFFICE MACHINES AND COMPUTERS                                           | 00         | 00      | 000      | 2   | 00       | Ū     | L         | 000       | т      | 00  |
| 30         | A  | Office machines and computers factories                                               | 30         | 10      | 50       |     | 30       | 1     | 1         | 50        | 3      |     |
| 31         | -  | PRODUCTION OF OTHER ELECTRICAL MACHINES                                               | 50         | 10      | 50       |     | 50       |       | 1         | 50        | 0      |     |
| 311        |    | Electric motor and generator factories                                                | 200        | 30      | 30       |     | 50       | 1     | 2         | 200       | 4      | B L |
| 312        |    | Switchgear and installation equipment factories                                       | 200        | 10      | 30       |     | 50       | 1     | 2         | 200       | 4      | B L |
| 312        |    | Electric cable factories                                                              | 100        | 10      | 200      |     | 50<br>50 | 2     | 2         | 200       | 4      | DL  |
| 314        |    | Battery factories                                                                     | 100        | 30      | 100      |     | 50       | 2     | 2         | 100       | 3      | BL  |
| 315        |    | Bulb factories                                                                        | 200        | 30      | 30       |     | 300      | 2     | 2         | 300       | 4      | BL  |
| 316        |    |                                                                                       | 30         | 10      | 50<br>50 |     | 30       | 2     | 1         | 500<br>50 | 3      | DL  |
| 3162       |    | Electro technical industry not previously mentioned<br>Carbon electrode factories     | 30<br>1500 | 300     |          | сz  |          | 2     | 3         | 1500      | 6      | B L |
| 3102       | -  | PRODUCTION OF AUDIO, VIDEO AND TELECOMMUNICATIO                                       |            |         | 1000     | 0 Z | 200      | 2     | 3         | 1500      | 0      | B L |
| 321 t/m 32 |    |                                                                                       | 30 30      | 0       | 50       |     | 30       | 2     | 1         | 50        | 2      | ВD  |
| 32101132   | 23 | Production of audio, video and telecommunication equipment<br>Printed wires factories |            | 0<br>10 | 50       |     | 30<br>30 | 2     | 2         | 50<br>50  | 3<br>3 | B   |
|            |    |                                                                                       | 50         | 10      | 50       |     | 30       | 1     | 2         | 50        | 3      | D   |
| 33<br>33   | -  | PRODUCTION OF MEDICAL AND OPTICAL EQUIPMENT                                           | 20         | 0       | 20       |     | 0        | 1     | 1         | 20        | 2      |     |
|            | A  | Production of medical and optical equipment                                           | 30         | 0       | 30       |     | 0        | 1     | 1         | 30        | Z      |     |
| 34         | -  | PRODUCTIONS OF CARS AND TRAILER                                                       |            |         |          |     |          |       |           |           |        |     |
| 341        | 0  | Car factories and assembly plants                                                     | 400        | 40      | 000      | ~   | 20       | 2     | 0         | 000       |        |     |
| 341        | 1  | - prod.area < 10.000 m2                                                               | 100        | 10      |          | C _ | 30       | 3     | 2         | 200       | 4      | BD  |
| 341        | 2  | - prod.area >= 10.000 m2                                                              | 200        | 30      | 300      | Z   | 50       | 3     | 2         | 300       | 4      | B L |
| 3420.1     |    | Coachworks                                                                            | 100        | 10      | 200      |     | 30       | 2     | 2         | 200       | 4      | В   |
| 3420.2     |    | Trailer factories                                                                     | 30         | 10      | 200      |     | 30       | 2     | 2         | 200       | 4      | В   |
| 343        |    | Car component factories                                                               | 30         | 10      | 100      |     | 30       | 2     | 2         | 100       | 3      |     |
| 35         | -  | PRODUCTION OF MEANS OF TRANSPORTATION (EXCL. CAI                                      | RS AND     | IRAILE  | RS)      |     |          |       |           |           |        |     |
| 351        | 0  | Shipyards and repair companies                                                        |            |         |          |     |          |       |           |           |        | _   |
| 351        | 1  | - wooden ships                                                                        | 30         | 50      | 50       |     | 10       | 1     | 1         | 50        | 3      | В   |
| 351<br>351 | 2  | - fiber ships                                                                         | 100        | 50      | 100      |     | 50       | 1     | 1         | 100       | 3      | В   |
|            | 3  | - metal ships < 25 m                                                                  | 50         | 100     | 200      |     | 30       | 1     | 2         | 200       | 4      | В   |

| SBI        | Nr | DEFINITION                                                                                                    | Smell     | Dust     | Noise   | C 7 | Hazard    | Traffi | o Vieual | Distan | v Cat  | וחפ      | 1 |
|------------|----|----------------------------------------------------------------------------------------------------|-----------|----------|---------|-----|-----------|--------|----------|--------|--------|----------|---|
| 351        | 4  | - metal ships >= 25m and/or trial runs engines >= 1 MW                                                          | 100       | 100      | 500     | CZ  |           | 1      | 3        | 500    | 5      | B        | - |
| 3511       | 4  | Ship-breakers                                                                                                   | 100       | 200      | 700     | 02  | 100       | 1      | 3        | 700    | 5      | B        |   |
| 352        | 0  | Carriage and railway construction companies                                                                     | 100       | 200      | 100     |     | 100       | 1      | 5        | 100    | 5      | D        |   |
| 352        | 1  | - common                                                                                                    | 50        | 30       | 100     |     | 30        | 2      | 2        | 100    | 3      | В        |   |
| 352        | 2  | - with trial runs combustion engines >= 1 MW                                                                    | 50<br>50  | 30<br>30 | 300     | 7   | 30<br>30  | 2      | 2        | 300    | 4      | B        |   |
| 353        | 0  | Aircraft construction and repair companies                                                                      | 50        | 50       | 500     | 2   | 50        | 2      | 2        | 500    | 4      | D        |   |
| 353        | 1  |                                                                                                    | 50        | 30       | 200     |     | 30        | 2      | 2        | 200    | 4      | В        |   |
| 353<br>353 | 2  | - without trial runs engines                                                                                    | 50<br>100 | 30<br>30 | 200     | 7   | 30<br>100 | 2      | 2        | 1000   | 4<br>5 | в        |   |
| 353<br>354 | 2  | - with trial runs engines                                                                                       | 30        | 30<br>10 | 1000    | 2   | 30        | 2      | 2        | 1000   | 3      | B        |   |
| 354<br>355 |    | Bicycle and motorcycle factories                                                                                | 30<br>30  | 30       | 100     |     | 30<br>30  | 2      | 2        | 100    | 3<br>3 | ь<br>В D |   |
| 355<br>36  | -  | Production of other means of transportation not prev. ment.<br>PRODUCTION OF FURNITURE AND OTHER PRODUCTS NOT F |           |          |         |     | 30        | 2      | Z        | 100    | 3      | ьυ       |   |
| 361        | -  | Furniture factories                                                                                             | 50        | 50 50    | 100     | NED | 30        | 2      | 2        | 100    | 3      | ВD       |   |
|            |    |                                                                                                    |           |          |         |     |           |        | 2        |        | 3<br>2 | в        |   |
| 362        |    | Production of coins and jewels                                                                                  | 30        | 10       | 10      |     | 10        | 1      |          | 30     |        | В        |   |
| 363        |    | Music instruments factories                                                                                     | 30        | 10       | 30      |     | 10        | 2      | 2        | 30     | 2      |          |   |
| 364        |    | Sports equipment factories                                                                                      | 30<br>30  | 10       | 50      |     | 30        | 2      | 2<br>2   | 50     | 3      |          |   |
| 365        |    | Toy factories                                                                                                   |           | 10       | 50      |     | 30        | 2      |          | 50     | 3      | D        |   |
| 366        |    | Production of other goods not previously mentioned                                                              | 30        | 10       | 50      |     | 30        | 2      | 2        | 50     | 3      | D        |   |
| 37         | -  | PREPARATION OF RECYCLING                                                                                        |           | 400      |         | _   | <b>~</b>  | •      | •        |        | -      | -        |   |
| 371        |    | Metal and cars shredder                                                                                         | 30        | 100      | 500     | Z   | 30        | 2      | 3        | 500    | 5      | В        |   |
| 372        | A0 | Rubble breaking companies                                                                                       |           | 400      | 000     |     | 40        | •      | •        | 000    |        |          |   |
| 372        | A1 | - proc.cap. < 100.000 t/j                                                                                       | 30        | 100      | 300     |     | 10        | 2      | 2        | 300    | 4      |          |   |
| 372        | A2 | - proc.cap. >= 100.000 t/j                                                                                      | 30        | 200      | 700     |     | 10        | 3      | 3        | 700    | 5      |          |   |
| 372        | В  | Rubber regeneration companies                                                                                   | 300       | 50       | 100     | ~   | 50        | 2      | 2        | 300    | 4      | _        |   |
| 372        | С  | Waste separators                                                                                                | 200       | 200      | 300     | С   | 50        | 3      | 2        | 300    | 4      | В        |   |
| 40         | -  | PRODUCTION AND DISTRIBUTION OF ELECTRICITY, NATURA                                                              | L GAS,    | STEAN    | 1 AND W | ARM | WATER     |        |          |        |        |          |   |
| 40         | A0 | Power station (capacity >= 50 MW)                                                                               |           |          |         |     |           |        |          |        | _      |          |   |
| 40         | A1 | - coal-fired                                                                                                    | 100       | 700      | 700     | CΖ  |           | 2      | 3        | 700    | 5      | BI       |   |
| 40         | A2 | - oil-fired                                                                                                    | 100       | 100      | 500     | CΖ  |           | 2      | 3        | 500    | 5      | Βl       | - |
| 40         | A3 | - gas-fired                                                                                                    | 30        | 30       | 500     |     | 100       | 1      | 3        | 500    | 5      |          |   |
| 40         | A4 | - nuclear plants with cooling towers                                                                            | 10        | 10       | 500     | С   | 1500      | 1      | 3        | 1500   | 6      | D        |   |
| 40         | A5 | - total energy power plant (gas)                                                                                | 30        | 30       | 500     | CΖ  | 100       | 1      | 2        | 500    | 5      |          |   |
| 40         | B0 | Electricity distribution installations, with transformer power:                                                 |           |          |         |     |           |        |          |        |        | _        |   |
| 40         | B1 | - < 10 MVA                                                                                                    | 0         | 0        | 30      | С   | 10        | 1      | 1        | 30     | 2      | В        |   |
| 40         | B2 | - 10 - 100 MVA                                                                                                  | 0         | 0        | 50      | С   | 30        | 1      | 1        | 50     | 3      | В        |   |
| 40         | B3 | - 100 - 200 MVA                                                                                                 | 0         | 0        | 100     | С   | 50        | 1      | 2        | 100    | 3      | В        |   |
| 40         | B4 | - 200 - 1000 MVA                                                                                                | 0         | 0        | 300     | CΖ  |           | 1      | 2        | 300    | 4      | В        |   |
| 40         | B5 | - >= 1000 MVA                                                                                                   | 0         | 0        | 500     | CΖ  | 50        | 1      | 2        | 500    | 5      | В        |   |
| 40         | C0 | Gas distribution installations:                                                                                 |           |          |         |     |           |        |          |        |        |          |   |
| 40         | C1 | - gas compression stations, power < 100 MW                                                                      | 0         | 0        | 300     | С   | 100       | 1      | 1        | 300    | 4      |          |   |
| 40         | C2 | - gas compression stations, power >= 100 MW                                                                     | 0         | 0        | 500     | С   | 200       | 1      | 2        | 500    | 5      |          |   |
| 40         | C3 | - gas pressure regulator and measuring stations (cases and building                                             |           | 0        | 30      | С   | 10        | 1      | 1        | 30     | 2      |          |   |
| 40         | C4 | - gas distribution stations, category D                                                                         | 0         | 0        | 100     | С   | 50        | 1      | 1        | 100    | 3      |          |   |
| 40         | D0 | Heating installations, gas-fired:                                                                               |           |          |         |     |           |        |          |        |        |          |   |
| 40         | D1 | - district heating                                                                                              | 30        | 10       | 100     | С   | 50        | 1      | 2        | 100    | 3      |          |   |
| 40         | D2 | - central heating of a whole block of flats                                                                     | 10        | 0        | 30      | С   | 30        | 1      | 1        | 30     | 2      |          |   |
| 41         | -  | COLLECTION AND DISTRIBUTION OF WATER                                                                            |           |          |         |     |           |        |          |        |        |          |   |
| 41         | A0 | Water collecting and preparation installations:                                                                 |           |          |         |     |           |        |          |        |        |          |   |
| 41         | A1 | - with chloric gas                                                                                              | 50        | 0        | 50      | С   | 1000      | 1      | 2        | 1000   | 5      | DI       | L |
| 41         | A2 | - preparation with chlorine and other chemicals                                                                 | 10        | 0        | 50      | С   | 50        | 1      | 2        | 50     | 3      |          |   |
| 41         | B0 | Water distribution installations with pump capacity:                                                            |           |          |         |     |           |        |          |        |        |          |   |
| 41         | B1 | - < 1 MW                                                                                                    | 0         | 0        | 30      | С   | 10        | 1      | 1        | 30     | 2      |          |   |
| 41         | B2 | - 1 - 15 MW                                                                                                    | 0         | 0        | 100     | С   | 10        | 1      | 1        | 100    | 3      |          |   |
|            |    |                                                                                                    |           |          |         |     |           |        |          |        |        |          |   |

| SBI                    | Nr | DEFINITION                                                     | Smell    | Dust | Noise |   | Hazard |   |   |      |   | ΒD |
|------------------------|----|----------------------------------------------------------------|----------|------|-------|---|--------|---|---|------|---|----|
| 41                     | B3 | - >= 15 MW                                                     | 0        | 0    | 300   | С | 10     | 1 | 2 | 300  | 4 |    |
| 45                     | -  | BUILDING INDUSTRY                                              |          |      |       |   |        |   |   |      |   |    |
| 45                     | A  | Building and construction companies with workshops             | 10       | 30   | 50    |   | 10     | 1 | 1 | 50   | 3 | ΒD |
| 50                     | -  | TRADE AND REPAIR OF CARS, MOTORBIKES; PETROL STAT              |          | •    |       |   |        |   |   |      | • | _  |
| 501, 502, 8            |    | Car and motorbike dealers, repair and service companies        | 10       | 0    | 30    |   | 10     | 2 | 1 | 30   | 2 | В  |
| 5020.4                 | A  | Car sheet-metal workshop                                       | 10       | 30   | 100   |   | 10     | 1 | 1 | 100  | 3 |    |
| 5020.4                 | В  | Car upholstering                                               | 10       | 10   | 10    |   | 10     | 1 | 1 | 10   | 1 |    |
| 5020.4                 | С  | Car respraying                                                 | 50       | 30   | 30    |   | 30     | 1 | 1 | 50   | 3 | В  |
| 5020.5                 |    | Car wash                                                       | 10       | 0    | 30    |   | 0      | 2 | 1 | 30   | 2 |    |
| 503, 504               | 0  | Trade of car and motorbike parts and accessories               | 0        | 0    | 30    |   | 10     | 1 | 1 | 30   | 2 |    |
| 505<br>505             | 0  | Petrol stations:                                               | 20       | 0    | 20    |   | 100    | 2 | 4 | 100  | 2 |    |
| 505<br>505             | 1  | - with LPG                                                     | 30<br>20 | 0    | 30    |   | 100    | 3 | 1 | 100  | 3 | В  |
| 505                    | 2  | - without LPG                                                  | 30       | 0    | 30    |   | 30     | 3 | 1 | 30   | 2 | В  |
| 51                     | -  | WHOLESALE TRADE AND COMMERCIAL RELATIONS                       | •        | •    | 10    |   | •      |   |   | 40   |   |    |
| 511                    |    | Commercial relations (offices)                                 | 0        | 0    | 10    |   | 0      | 1 | 1 | 10   | 1 |    |
| 5121                   |    | Wholesale trade in arable farming products and fodder          | 30       | 30   | 30    |   | 30     | 2 | 2 | 30   | 2 |    |
| 5122                   |    | Wholesale trade in flowers and plants                          | 10       | 10   | 30    | ~ | 0      | 2 | 1 | 30   | 2 |    |
| 5123                   |    | Wholesale trade in living animals                              | 50       | 10   | 100   | С | 0      | 2 | 1 | 100  | 3 |    |
| 5124                   |    | Wholesale trade in skins and leather                           | 50       | 0    | 30    |   | 0      | 2 | 1 | 50   | 3 |    |
| 5125, 513 <sup>.</sup> |    | Wholesale trade in tobacco, vegetables, fruits and potatoes    | 30       | 30   | 30    |   | 30     | 2 | 1 | 30   | 2 |    |
| 5132, 513:<br>- • • •  | 3  | Wholesale trade in meat, dairy products, eggs and edible oils  | 10       | 0    | 30    |   | 30     | 2 | 1 | 30   | 2 |    |
| 5134                   |    | Wholesale liquor trade                                         | 0        | 0    | 30    |   | 0      | 2 | 1 | 30   | 2 |    |
| 5135                   |    | Wholesale trade in tobacco products                            | 10       | 0    | 30    |   | 0      | 2 | 1 | 30   | 2 |    |
| 5136                   |    | Wholesale trade in sugar, chocolate, and sweets                | 10       | 10   | 30    |   | 0      | 2 | 1 | 30   | 2 |    |
| 5137                   |    | Wholesale trade in coffee, tea, cacao and spices               | 30       | 10   | 30    |   | 0      | 2 | 1 | 30   | 2 |    |
| 5138, 5139             | 9  | Wholesale trade in other food and stimulants                   | 10       | 10   | 30    |   | 30     | 2 | 1 | 30   | 2 |    |
| 514                    |    | Wholesale trade in other consumers products                    | 10       | 10   | 30    |   | 10     | 2 | 1 | 30   | 2 |    |
| 5148.7                 | 0  | Wholesale trade in fireworks:                                  |          |      |       |   |        |   |   |      |   |    |
| 5148.7                 | 1  | - consumer fireworks, packed, storage < 50 tons                | 10       | 0    | 30    |   | 30     | 2 | 1 | 30   | 2 |    |
| 5148.7                 | 2  | - consumer fireworks, unpacked, storage < 2 tons               | 10       | 0    | 10    |   | 30     | 1 | 1 | 30   | 2 |    |
| 5148.7                 | 3  | - consumer fireworks, unpacked, storage 2-5 tons               | 10       | 0    | 10    |   | 50     | 1 | 1 | 50   | 3 |    |
| 5148.7                 | 4  | - professional fireworks, storage < 6 tons                     | 10       | 0    | 10    |   | 1000   | 1 | 1 | 1000 | 5 |    |
| 5151.1                 | 0  | Wholesale trade in solid fuel:                                 |          |      |       |   |        |   |   |      |   |    |
| 5151.1                 | 1  | - small, locally                                               | 10       | 100  | 50    | _ | 30     | 2 | 2 | 100  | 3 | _  |
| 5151.1                 | 2  | - coal-terminal, storage area >= 2.000 m2                      | 50       | 500  | 500   | Z | 100    | 3 | 3 | 500  | 5 | В  |
| 5151.2                 | 0  | Wholesale trade in liquid and gaseous fuels:                   |          | •    |       |   |        |   | • |      |   |    |
| 5151.2                 | 1  | - liquid, storage cap. < 100.000 m3                            | 50       | 0    | 50    |   | 200    | 2 | 2 | 200  | 4 | BD |
| 5151.2                 | 2  | - liquid, storage cap. >= 100.000 m3                           | 100      | 0    | 50    |   | 500    | 2 | 2 | 500  | 5 | ВD |
| 5151.2                 | 3  | - liquid gas                                                   | 50       | 0    | 50    |   | 300    | 2 | 2 | 300  | 4 | D  |
| 5151.3                 | •  | Wholesale trade in mineral oil products (excl. fuels)          | 100      | 0    | 30    |   | 50     | 2 | 2 | 100  | 3 | В  |
| 5152.1                 | 0  | Wholesale trade in ore:                                        |          |      |       |   |        | • | • |      |   | _  |
| 5152.1                 | 1  | - storage area < 2.000 m2                                      | 30       | 300  | 300   | _ | 10     | 3 | 3 | 300  | 4 | В  |
| 5152.1                 | 2  | - storage area >= 2.000 m2                                     | 50       | 500  | 700   | Z | 10     | 3 | 3 | 700  | 5 | В  |
| 5152.2/.3              |    | Wholesale trade in metals and semi manufactures                | 0        | 10   | 100   |   | 10     | 2 | 2 | 100  | 3 |    |
| 5153                   |    | Wholesale trade in wood and building materials                 | 0        | 10   | 50    |   | 10     | 2 | 2 | 50   | 3 |    |
| 5154                   |    | Wholesale trade in iron and metal products and heating systems | 0        | 0    | 50    |   | 10     | 2 | 2 | 50   | 3 |    |
| 5155.1                 |    | Wholesale trade in chemical products                           | 50       | 10   | 30    |   | 100    | 2 | 2 | 100  | 3 | ΒD |
| 5156                   |    | Wholesale trade in other goods                                 | 10       | 10   | 30    |   | 10     | 2 | 2 | 30   | 2 | _  |
| 5157                   |    | Car breaker's yards                                            | 10       | 30   | 100   |   | 30     | 2 | 2 | 100  | 3 | В  |
| 5157.2/.3              |    | Other wholesale trade in waste and scrap                       | 10       | 30   | 100   |   | 10     | 2 | 2 | 100  | 3 | ВD |
| 5162                   |    | Wholesale trade in machines and appliances                     | 0        | 0    | 30    |   | 0      | 2 | 2 | 30   | 2 | D  |
| 517                    |    | Other wholesale trade (office furniture, packaging, etcetera)  | 0        | 0    | 30    |   | 0      | 2 | 2 | 30   | 2 |    |

| SBI          | Nr   | DEFINITION                                                       | Smell     | Dust       | Noise      | сz | Hazard   | Traffi | c Visua | l Distan   | cŧCa   | t B D L |
|--------------|------|------------------------------------------------------------------|-----------|------------|------------|----|----------|--------|---------|------------|--------|---------|
| 52           | -    | RETAIL TRADE AND REPAIR SERVICES FOR GENERAL PUB                 | LIC       |            |            |    |          |        |         |            |        |         |
| 52           | А    | Retail trade not previously mentioned                            | 0         | 0          | 10         |    | 0        | 1      | 1       | 10         | 1      |         |
| 5211/2,524   | 46/9 | Super markets, department stores, builders' merchants, garden c  | er 0      | 0          | 10         |    | 30       | 3      | 1       | 30         | 2      |         |
| 5222, 5223   | 3    | Retail trade in flesh and fowl, with smoking, cooking and baking | 30        | 0          | 10         |    | 10       | 1      | 1       | 30         | 2      |         |
| 5224         |      | Retail trade in bread and pastry with baking for own shop        | 30        | 10         | 10         | С  | 10       | 1      | 1       | 30         | 2      |         |
| 5231, 5232   | 2    | Pharmacies and drugstores                                        | 0         | 0          | 0          |    | 10       | 1      | 1       | 10         | 1      |         |
| 5249         |      | Retail trade in fire works                                       | 0         | 0          | 10         |    | 10       | 1      | 1       | 10         | 1      |         |
| 527          |      | Repair services for general public (excl cars and motor cycles)  | 10        | 0          | 10         |    | 10       | 1      | 1       | 10         | 1      |         |
| 55           | -    | CATERING INDUSTRY                                                |           |            |            |    |          |        |         |            |        |         |
| 5511, 5512   | 2    | Hotels and guest houses with kitchen                             | 30        | 0          | 10         |    | 10       | 2      | 1       | 30         | 2      |         |
| 552          |      | Camp sites, holiday centers (with kitchen)                       | 30        | 0          | 50         | С  | 10       | 2      | 1       | 50         | 3      |         |
| 553          |      | Restaurants, cafeteria's, snack bars, fish dealers, etcetera     | 30        | 0          | 10         | С  | 10       | 2      | 1       | 30         | 2      |         |
| 554          |      | Pubs and discotheques                                            | 0         | 0          | 50         | С  | 10       | 2      | 1       | 50         | 3      | D       |
| 5551         |      | Cantinas                                                         | 10        | 0          | 30         | С  | 10       | 1      | 1       | 30         | 2      | D       |
| 5552         |      | Catering companies                                               | 30        | 0          | 10         | С  | 10       | 1      | 1       | 30         | 2      |         |
| 60           | -    | TRANSPORT OVER LAND                                              |           |            |            |    |          |        |         |            |        |         |
| 601          | 0    | Railways:                                                        |           |            |            |    |          |        |         |            |        |         |
| 601          | 1    | - stations                                                       | 0         | 0          | 100        | С  | 50       | 3      | 2       | 100        | 3      | D       |
| 601          | 2    | - shunting-yards, transshipment stations                         | 30        | 30         | 300        | С  | 300      | 3      | 2       | 300        | 4      | D       |
| 6021.1       |      | Bus, tram and metro stations en depots                           | 0         | 10         | 100        | С  | 0        | 2      | 2       | 100        | 3      | D       |
| 6022         |      | Taxi companies and cab stands                                    | 0         | 0          | 30         | С  | 0        | 2      | 1       | 30         | 2      |         |
| 6023         |      | Coach companies                                                  | 10        | 0          | 100        | С  | 0        | 2      | 1       | 100        | 3      |         |
| 6024         |      | Freight transport                                                | 0         | 0          | 100        | С  | 30       | 3      | 1       | 100        | 3      |         |
| 603          |      | Pump and compressor stations of pipelines                        | 0         | 0          | 50         | С  | 10       | 1      | 1       | 50         | 3      | ВD      |
| 61, 62       | -    | TRANSPORT OVER WATER OR BY AIR                                   |           |            |            |    |          |        |         |            |        |         |
| 61, 62       | А    | Transport companies (only offices)                               | 0         | 0          | 10         |    | 0        | 2      | 1       | 10         | 1      |         |
| 63           | -    | TRANSPORT SERVICES                                               | ·         | Ū          |            |    | °        | -      |         |            | ·      |         |
| 6311.1       | 0    | Loading and unloading and transshipment companies for sea shi    | nnina.    |            |            |    |          |        |         |            |        |         |
| 6311.1       | 1    | - containers                                                     | 0         | 10         | 500        | С  | 100      | 3      | 3       | 500        | 5      |         |
| 6311.1       | 2    | - mixed cargo                                                    | 0         | 30         | 300        | C  | 100      | 3      | 3       | 300        | 4      | ВD      |
| 6311.1       | 3    | - ore and minerals, storage area >= 2.000 m2                     | 50        | 700        | 1000       | СZ |          | 3      | 3       | 1000       | 5      | В       |
| 6311.1       | 4    | - corn and flour, proc.cap. >= 500 t/u                           | 100       | 500        | 500        | СZ |          | 3      | 3       | 500        | 5      | 2       |
| 6311.1       | 5    | - coal, storage area >= 2.000 m2                                 | 50        | 700        | 700        |    | 100      | 3      | 3       | 700        | 5      | В       |
| 6311.1       | 6    | - petrol, liquid gas, and others                                 | 300       | 0          | 100        | C  | 1000     | 2      | 3       | 1000       | 5      | B L     |
| 6311.1       | 7    | - tanker cleaning                                                | 300       | 10         | 100        | C  | 200      | 1      | 2       | 300        | 4      | B       |
| 6311.2       | 0    | Loading and unloading and transshipment for inland shipping      | 000       | 10         | 100        | 0  | 200      |        | 2       | 000        | т      | D       |
| 6311.2       | 1    | - containers                                                     | 0         | 10         | 300        |    | 50       | 2      | 2       | 300        | 4      |         |
| 6311.2       | 2    | - mixed cargo                                                    | 0         | 10         | 100        |    | 50       | 2      | 2       | 100        | 3      | ВD      |
| 6311.2       | 3    | - ore and minerals, storage area < 2.000 m2                      | 30        | 200        | 300        |    | 30       | 2      | 2       | 300        | 4      | B       |
| 6311.2       | 4    | - ore and minerals, storage area >= 2.000 m2                     | 50        | 500        | 700        | 7  | 50       | 3      | 3       | 700        | 5      | B       |
| 6311.2       | 5    | - corn and flour, proc.cap. < 500 t/u                            | 50        | 300        | 200        | 2  | 50<br>50 | 2      | 2       | 300        | 4      | D       |
| 6311.2       | 6    | - corn and flour, proc.cap. $\geq$ 500 t/u                       | 100       | 500        | 300        | 7  | 100      | 3      | 3       | 500        | 5      |         |
| 6311.2       | 7    | - coal, storage area < 2.000 m2                                  | 50        | 300        | 300        | 2  | 50       | 2      | 2       | 300        | 4      | В       |
| 6311.2       | 8    | - coal, storage area >= 2.000 m2                                 | 50<br>50  | 500<br>500 | 500<br>500 | 7  | 100      | 2      | 2       | 500<br>500 | 4<br>5 | B       |
| 6311.2       | 9    | - oil, liquid gas, and others                                    | 100       | 0          | 500<br>50  | 2  | 700      | 2      | 3       | 700        |        |         |
|              |      |                                                                  |           |            |            |    |          |        |         |            | 5      |         |
| 6311.2       | 10   | - tanker cleaning                                                | 300<br>20 | 10<br>10   | 100<br>50  | c  | 200      | 1<br>2 | 2       | 300<br>50  | 4      | В       |
| 6312<br>6321 |      | Warehouse and storage companies                                  | 30        | 10         | 50<br>20   | C  | 30<br>0  | 2      | 2       | 50<br>20   | 3      | D       |
| 6321         | 2    | Car parks and parking garages                                    | 10<br>0   | 0          | 30<br>10   | С  | 0        | 3<br>2 | 1       | 30<br>10   | 2      | L       |
| 6322, 6323   | J    | Other transport services (offices)                               | 0         | 0          | 10<br>1500 | c  | 0        | 2      | 1       | 10<br>1500 | 1      | יחת     |
| 6323         |      | Airports                                                         | 200       | 50<br>0    | 1500       | С  | 500      | 3      | 3       | 1500       | 6      | BDL     |
| 633<br>634   |      | Travel agencies                                                  | 0         | 0          | 10<br>10   |    | 0        | 1      | 1<br>1  | 10<br>10   | 1<br>1 | P       |
| 634          |      | Expediters, ship brokers (offices)                               | 0         | 0          | 10         |    | 0        | 1      | I       | 10         | I      | D       |

| SBI               | Nr       | DEFINITION                                                                                                  | Smell     | Dust      | Noise     | CΖ  | Hazard   | Traffi | c Visua | Distanc   | Cat    | в  | DL       |
|-------------------|----------|----------------------------------------------------------------------------------------------------|-----------|-----------|-----------|-----|----------|--------|---------|-----------|--------|----|----------|
| 64                | -        | POST EN TELECOMMUNICATION                                                                                   |           |           |           | _   |          |        |         |           |        |    |          |
| 641               |          | Post and messenger services                                                                                 | 0         | 0         | 30        | С   | 0        | 2      | 1       | 30        | 2      |    |          |
| 642               | А        | Telecommunication companies                                                                                 | 0         | 0         | 10        | С   | 0        | 1      | 1       | 10        | 1      |    |          |
| 642<br>65, 66, 67 | В<br>-   | TV and radio stations (see also category installations)<br>FINANCE AND INSURANCE COMPANIES                  | 0         | 0         | 0         | С   | 30       | 1      | 3       | 30        | 2      | [  | D        |
| 65, 66, 67        | А        | Banks, insurance companies, stock exchanges                                                                 | 0         | 0         | 30        | С   | 0        | 1      | 1       | 30        | 2      |    |          |
| 70                | -        | LETTING AND SELLING OF REAL ESTATE                                                                          |           |           |           |     |          |        |         |           |        |    |          |
| 70                | А        | Letting and selling of real estate                                                                          | 0         | 0         | 10        |     | 0        | 1      | 1       | 10        | 1      |    |          |
| 71                | -        | LETTING OF TRANSPORT SERVICES, MACHINES AND OTHE                                                            | R MOVE    | ABLE F    | ROPER     | ΤY  |          |        |         |           |        |    |          |
| 711               |          | Private car rental companies                                                                                | 10        | 0         | 30        |     | 10       | 2      | 1       | 30        | 2      |    |          |
| 712               |          | Letting of transport services (excl cars)                                                                   | 10        | 0         | 50        |     | 10       | 2      | 1       | 50        | 3      | [  | D        |
| 713               |          | Letting of machines and equipment                                                                           | 10        | 0         | 50        |     | 10       | 2      | 1       | 50        | 3      | ΒŒ | D        |
| 714               |          | Letting of other moveable property                                                                          | 10        | 10        | 30        |     | 10       | 2      | 2       | 30        | 2      | [  | D        |
| 72                | -        | COMPUTER SERVICES AND INFORMATION TECHNOLOGY                                                                |           |           |           |     |          |        |         |           |        |    |          |
| 72<br>73          | A        | Computer services and information technology companies<br>RESEARCH AND DEVELOPMENT                          | 0         | 0         | 10        |     | 0        | 1      | 1       | 10        | 1      |    |          |
| 731               |          | Environmental research and development                                                                      | 30        | 10        | 30        |     | 30       | 1      | 1       | 30        | 2      |    |          |
| 732               |          | Social research and development                                                                             | 0         | 0         | 10        |     | 0        | 1      | 1       | 10        | 1      |    |          |
| 74                | -        | OTHER PROFESSIONAL SERVICES                                                                                 | v         | v         | 10        |     | 0        |        |         | 10        |        |    |          |
| 74                | A        | Other professional services: offices                                                                        | 0         | 0         | 10        |     | 0        | 1      | 1       | 10        | 1      | г  | D        |
| 747               | ~        | Cleaning companies for buildings                                                                            | 50        | 10        | 30        |     | 50       | 1      | 1       | 50        | 3      | B  |          |
| 7481.3            |          | Photo and film processing companies                                                                         | 10        | 0         | 30        | С   | 10       | 2      | 1       | 30        | 2      | В  |          |
| 7484.3            |          | Auction-marts for agricultural and fishery products                                                         | 50        | 30        | 200       | c   | 10       | 3      | 2       | 200       | 4      | D  |          |
| 7484.4            |          | Auction-marts for furniture, art and others                                                                 | 0         | 0         | 10        | 0   | 0        | 2      | 1       | 10        | 1      |    |          |
| 75                | -        | PUBLIC SERVICES, GOVERNMENTAL SERVICES, SOCIAL SE                                                           | -         |           | 10        |     | 0        | 2      |         | 10        |        |    |          |
| 75                | А        | Public services (offices)                                                                                   | 0         | 0         | 30        |     | 0        | 2      | 1       | 30        | 2      |    |          |
| 7522              | ~        | Defense systems                                                                                             | 30        | 30        | 200       | С   | 100      | 3      | 1       | 200       | 4      | Β[ | n        |
| 7525              |          | Fire stations                                                                                               | 0         | 0         | 50        | C   | 0        | 1      | 1       | 50        | 3      | 0. |          |
| 80                | -        | EDUCATIONAL SERVICES                                                                                        | Ū         | Ū         | 00        | Ũ   | Ū        | •      | •       | 00        | Ŭ      |    |          |
| 801, 802          |          | Primary and secondary schools                                                                               | 0         | 0         | 30        |     | 0        | 1      | 1       | 30        | 2      |    |          |
| 803, 804          |          | Higher education, universities and other education                                                          | 10        | 0         | 30        |     | 10       | 1      | 1       | 30        | 2      | г  | D        |
| 85                | -        | HEALTH AND WELFARE SERVICES                                                                                 | 10        | Ū         | 00        |     | 10       |        |         | 00        | 2      |    |          |
| 8511              |          | Hospitals                                                                                                   | 10        | 0         | 30        | С   | 10       | 3      | 2       | 30        | 2      |    |          |
| 8512, 8513        |          | Clinics and day-care centers                                                                                | 10        | 0         | 10        | Ũ   | 0        | 2      | 1       | 10        | 1      |    |          |
| 8514, 8515        |          | Health centers                                                                                              | 0         | 0         | 10        |     | 0        | 1      | 1       | 0         | 1      |    |          |
| 853               |          | Nursing homes                                                                                               | 10        | 0         | 30        | С   | 0        | 1      | 1       | 30        | 2      |    |          |
| 90                | -        | ENVIRONMENTAL SERVICES                                                                                      |           |           |           |     |          |        |         |           |        |    |          |
| 9000.1            | 0        | Sewage works and liquid manure facilities:                                                                  |           |           |           |     |          |        |         |           |        |    |          |
| 9000.1            | 1        | - < 100.000 residents                                                                                       | 200       | 10        | 100       | С   | 10       | 2      | 1       | 200       | 4      |    |          |
| 9000.1            | 2        | - 100.000 - 300.000 residents                                                                               | 300       | 10        | 200       | сz  |          | 2      | 1       | 300       | 4      |    |          |
| 9000.1            | 3        | - >= 300.000 residents                                                                                      | 500       | 10        | 300       | СZ  |          | 3      | 2       | 500       | 5      |    |          |
| 9000.2            | A        | Garbage collection services and street cleaning companies                                                   | 50        | 30        | 50        |     | 10       | 2      | 1       | 50        | 3      |    |          |
| 9000.2            | В        | Waste-disposal depots                                                                                       | 30        | 50        | 50        |     | 10       | 2      | 1       | 50        | 3      | В  |          |
| 9000.3            | A0       | Waste processing companies:                                                                                 |           |           |           |     |          |        |         |           |        |    |          |
| 9000.3            | A1       | - manure processing plant                                                                                   | 500       | 10        | 100       | С   | 10       | 3      | 3       | 500       | 5      |    |          |
| 9000.3            | A2       | - cable processing                                                                                          | 100       | 50        | 30        |     | 10       | 1      | 1       | 100       | 3      | В  | L        |
| 9000.3            | A3       | - processing of nuclear waste                                                                               | 0         | 10        | 200       | С   | 1500     | 1      | 1       | 1500      | 6      |    |          |
| 9000.3            | A4       | - pathogenic waste incineration of hospitals                                                                | 50        | 10        | 30        | -   | 10       | 1      | 2       | 50        | 3      |    | L        |
| 9000.3            | A5       | - solvent recovering                                                                                        | 100       | 0         | 10        |     | 30       | 1      | 2       | 100       | 3      | Βſ | D L      |
|                   | -        | -                                                                                                    |           |           |           | ~ 7 |          |        |         |           |        |    |          |
| 9000.3            | A6       | <ul> <li>waste incineration, thermic capacity &gt; 75 MW</li> </ul>                                         | 300       | 200       | 300       | СZ  | 50       | 3      | 3       | 300       | 4      | ΒL | JL       |
|                   | A6<br>A7 | <ul> <li>waste incineration, thermic capacity &gt; 75 MW</li> <li>processing photochemical waste</li> </ul> | 300<br>10 | 200<br>10 | 300<br>30 | CΖ  | 50<br>10 | 3<br>1 | 3<br>1  | 300<br>30 | 4<br>2 | В  | D L<br>L |

| SBI              | Nr       | DEFINITION                                   | Smell | Dust | Noise    | С7  | Hazard | Traff | ic Visua | l Distan  | crCat | B  | ור  |
|------------------|----------|----------------------------------------------|-------|------|----------|-----|--------|-------|----------|-----------|-------|----|-----|
| 9000.3           | С        | Waste transshipment stations                 | 200   | 300  | 300      | 0 2 | 30     | 3     | 3        | 300       | 4     | в. | 5 2 |
| 9000.3           | D0       | Composting companies:                        | 200   | 000  | 000      |     | 00     | Ũ     | Ũ        | 000       |       | 5  |     |
| 9000.3           | D1       | - open                                       | 700   | 300  | 200      |     | 50     | 3     | 2        | 700       | 5     | В  |     |
| 9000.3           | D2       | - closed building                            | 100   | 50   | 100      |     | 50     | 3     | 1        | 100       | 3     | В  |     |
| 91               | -        | DIVERSE ORGANIZATIONS                        | 100   | 00   | 100      |     | 00     | 0     |          | 100       | Ū     | D  |     |
| 9111             |          | Industrial and trade unions (offices)        | 0     | 0    | 30       |     | 0      | 1     | 1        | 30        | 2     |    |     |
| 9131             |          | Church buildings                             | 0     | 0    | 30       |     | 0      | 2     | 1        | 30        | 2     |    |     |
| 9133.1           | А        | Community centers and clubhouses             | 0     | 0    | 50<br>50 | С   | 0      | 2     | 1        | 50        | 3     | г  | C   |
| 9133.1           | В        | Dog dressage ground                          | 0     | 0    | 50       | 0   | 0      | 1     | 1        | 50        | 3     |    |     |
| 92               | -        | CULTURE, SPORT AND RECREATION                | 0     | 0    | 50       |     | 0      | '     |          | 50        | 0     |    |     |
| 921, 922         | -        | Studios (film, TV, radio)                    | 0     | 0    | 30       | С   | 30     | 2     | 1        | 30        | 2     |    |     |
| 921, 522<br>9213 |          | Cinemas                                      | 0     | 0    | 30       | C   | 0      | 3     | 1        | 30        | 2     |    |     |
| 9232             |          | Theatres, concert buildings                  | 0     | 0    | 3        | C   | 0      | 3     | 1        | 30        | 2     |    |     |
| 9233             |          | Recreation centers, fairgrounds              | 30    | 10   | 300      | U   | 10     | 3     | 3        | 300       | 4     | г  | D   |
| 9233<br>9234     |          | Music and ballet schools                     | 0     | 0    | 300      |     | 0      | 2     | 3<br>1   | 300<br>30 | 4     | L  | 5   |
| 9234<br>9234.1   |          | Dance schools                                | 0     | 0    | 30<br>30 | С   | 0      | 2     | 1        | 30<br>30  | 2     |    |     |
| 9251, 9252       | ,<br>,   |                                              | 0     | 0    | 30<br>10 | U   | 0      | 2     | 1        | 30<br>10  | 2     |    |     |
| ,                | <u>-</u> | Libraries, museums, ateliers                 |       |      |          | C   |        | 2     | 1        |           |       |    |     |
| 9253.1<br>9261.1 | 0        | Zoos                                         | 100   | 10   | 50       | С   | 0      | 3     | I        | 100       | 3     |    |     |
| 9261.1<br>9261.1 | 0<br>1   | Swimming pools                               | 10    | 0    | 50       | С   | 10     | 2     | 1        | 50        | 2     |    |     |
| 9261.1<br>9261.1 |          | - indoor                                     | 10    | 0    | 50       | C   | 10     | 3     |          | 50        | 3     |    |     |
|                  | 2        | - outdoor                                    | 30    | 0    | 200      | ~   | 10     | 3     | 1        | 200       | 4     |    |     |
| 9261.2           | A        | Sports centers                               | 0     | 0    | 50       | C   | 0      | 2     | 1        | 50        | 3     |    |     |
| 9261.2           | B        | Bowling centers                              | 0     | 0    | 30       | C   | 0      | 2     | 1        | 30        | 2     |    |     |
| 9261.2           | С        | Indoor skating rink                          | 0     | 0    | 100      | C   | 100    | 2     | 1        | 100       | 3     |    |     |
| 9261.2           | D        | Stadiums and outdoor skating rinks           | 0     | 0    | 300      | С   | 0      | 3     | 2        | 300       | 4     |    |     |
| 9261.2           | E        | Riding schools                               | 50    | 30   | 30       |     | 0      | 2     | 1        | 50        | 3     |    |     |
| 9261.2           | F        | Tennis courts (with lighting)                | 0     | 0    | 50       | C   | 0      | 2     | 2        | 50        | 3     |    |     |
| 9261.2           | G        | Outdoor sports complex (with lighting)       | 0     | 0    | 50       | С   | 0      | 2     | 2        | 50        | 3     |    |     |
| 9261.2           | Н        | Golf course                                  | 0     | 0    | 10       |     | 0      | 2     | 1        | 10        | 1     |    |     |
| 9261.2           |          | Artificial ski-run                           | 0     | 0    | 30       | С   | 0      | 2     | 2        | 30        | 2     |    |     |
| 9262             | 0        | Shooting centers:                            |       |      |          |     |        |       |          |           |       |    |     |
| 9262             | 1        | - indoor: rifles and pistols                 | 0     | 0    | 200      | С   | 10     | 2     | 1        | 200       | 4     |    |     |
| 9262             | 2        | - indoor: longbows                           | 0     | 0    | 10       | С   | 10     | 1     | 1        | 10        | 1     |    |     |
| 9262             | 3        | - outdoor: clay pigeons                      | 0     | 0    | 200      |     | 300    | 2     | 1        | 300       | 4     |    | L   |
| 9262             | 4        | - outdoor shooting                           | 0     | 0    | 500      |     | 1500   | 1     | 1        | 500       | 5     |    |     |
| 9262             | 5        | - outdoor: rifles                            | 10    | 0    | 1500     |     | 1500   | 2     | 1        | 1500      | 6     |    |     |
| 9262             | 6        | - outdoor: pistols                           | 10    | 0    | 1500     |     | 1500   | 2     | 1        | 1500      | 6     |    |     |
| 9262             | 7        | - outdoor: longbows                          | 0     | 0    | 10       |     | 200    | 1     | 1        | 200       | 4     |    |     |
| 9262             | 8        | - outdoor with facilities                    | 10    | 0    | 300      |     | 500    | 2     | 1        | 500       | 5     |    |     |
| 9262             | 9        | - outdoor with facilities: rifles            | 10    | 0    | 1000     |     | 1500   | 2     | 1        | 1500      | 6     | _  |     |
| 9262             | В        | Kart racetracks, < 8 hours/week              | 50    | 30   | 500      | C   | 30     | 2     | 1        | 500       | 5     | В  |     |
| 9262             | С        | Kart racetracks, >=8 hours/week              | 50    | 50   | 1000     | CΖ  |        | 2     | 1        | 1000      | 5     | В  |     |
| 9262             | D        | Racetracks, motocross tracks, < 8 hours/week | 100   | 50   | 700      | _   | 50     | 3     | 1        | 700       | 5     | В  |     |
| 9262             | Е        | Racetracks, motocross tracks, >=8 hours/week | 100   | 100  | 1500     |     | 50     | 3     | 1        | 1500      | 6     | В  |     |
| 9262             | F        | Sports schools, gyms                         | 0     | 0    | 30       | С   | 0      | 2     | 1        | 30        | 2     |    |     |
| 9262             | G        | Yacht-basins and marinas with facilities     | 10    | 10   | 50       | С   | 30     | 3     | 1        | 50        | 3     | В  |     |
| 9262             | 10       | - outdoor with facilities: pistols           | 10    | 0    | 1000     |     | 200    | 1     | 1        | 1000      | 5     |    |     |
| 9262             | 11       | - outdoor with facilities, longbows          | 0     | 0    | 30       |     | 30     | 1     | 1        | 30        | 2     |    |     |
| 9271             |          | Casinos                                      | 30    | 0    | 10       | С   | 0      | 3     | 1        | 30        | 2     |    |     |
| 9272.1           |          | Amusement arcades                            | 0     | 0    | 30       | С   | 0      | 2     | 1        | 30        | 2     |    |     |
| 9272.2           |          | Model aircraft airfields                     | 10    | 0    | 300      |     | 100    | 1     | 1        | 300       | 4     |    |     |
| 93               | -        | OTHER SERVICES                               |       |      |          |     |        |       |          |           |       |    |     |
|                  |          |                                              |       |      |          |     |        |       |          |           |       |    |     |

| SBI                  | Nr | DEFINITION                                                                                                    | Smell   | Dust | Noise     | СZ | Hazard | Traf | fic Visua | I Distar  | ici Cat | Βſ | DL |
|----------------------|----|----------------------------------------------------------------------------------------------------|---------|------|-----------|----|--------|------|-----------|-----------|---------|----|----|
| 9301.1               | А  | Laundries                                                                                                    | 30      | 0    | 50        | С  | 30     | 2    | 1         | 50        | 3       |    |    |
| 9301.1               | В  | Carpet cleaning companies                                                                                                    | 30      | 0    | 50        |    | 30     | 2    | 1         | 50        | 3       |    | L  |
| 9301.2               |    | Chemical laundries                                                                                                    | 30      | 0    | 30        |    | 30     | 2    | 1         | 30        | 2       | В  | L  |
| 9301.3               | А  | Linen transport services                                                                                                    | 0       | 0    | 30        |    | 0      | 1    | 1         | 30        | 2       |    |    |
| 9301.3               | В  | Laundries (locally)                                                                                                    | 10      | 0    | 10        |    | 0      | 1    | 1         | 10        | 1       |    |    |
| 9302                 | 2  | Hair dressers and beauty shops                                                                                                | 0       | 0    | 10        |    | 0      | 1    | 1         | 10        | 1       |    |    |
| 9303                 | 0  | Undertaker's                                                                                                    | Ũ       | Ū    | 10        |    | Ũ      |      |           | 10        |         |    |    |
| 9303                 | 1  | - mortuaries                                                                                                    | 0       | 0    | 10        |    | 0      | 2    | 1         | 10        | 1       |    |    |
| 9303                 | 2  | - graveyards                                                                                                    | 0       | 0    | 10        |    | 0      | 2    | 1         | 10        | 1       |    |    |
| 9303                 | 2  | - crematoria                                                                                                    | 100     | 10   | 30        |    | 10     | 2    | 2         | 100       | 3       |    | L  |
| 9303<br>9304         | 5  |                                                                                                    | 100     | 0    | 30<br>30  | С  | 0      | 2    | 2<br>1    |           | 2       |    | L  |
|                      | ^  | Bath houses and saunas<br>Animal homes                                                                                        | 30      | 0    | 30<br>100 | c  | 0      | 1    | 1         | 30<br>100 | 2       |    |    |
| 9305                 | A  |                                                                                                    | 30<br>0 |      |           | c  |        | 1    | 1         |           | 3<br>1  |    |    |
| 9305                 | В  | Other personal services                                                                                                    | U       | 0    | 10        | C  | 0      | I    | I         | 10        | I       | I  | D  |
| 0 -                  |    | STORAGE DEPOTS OF HARMFUL SUBSTANCES                                                                                          |         |      |           |    |        |      |           |           |         |    |    |
| O 0001 0             |    | butane, propane, liquid gas:                                                                                                  |         |      |           |    |        |      |           |           |         |    |    |
| O 0001 1             |    | - aboveground, < 2 m3                                                                                                    | -       | -    | -         |    | 30     | -    | -         | 30        |         |    |    |
| O 0001 2             |    | - aboveground, 2 - 8 m3                                                                                                    | -       | -    | -         |    | 50     | -    | -         | 50        |         |    |    |
| O 0001 3             |    | - aboveground, 8 - 80 m3                                                                                                    | -       | -    | -         |    | 100    | -    | 2         | 100       |         |    |    |
| O 0001 4             |    | - underground, 80 - 250 m3                                                                                                    | -       | -    | -         |    | 300    | -    | 3         | 300       |         |    |    |
| O 0001 5             |    | - underground, < 80 m3                                                                                                    | -       | -    | -         |    | 50     | -    | -         | 50        |         |    |    |
| O 0001 6             |    | - underground, 80 - 250 m3                                                                                                    | -       | -    | -         |    | 200    | -    | -         | 200       |         |    |    |
| O 0002               |    | not aggressive gasses (incl. Oxygen), cooled                                                                                  | -       | -    | -         |    | 50     | -    | 2         | 50        |         |    |    |
| O 0003 0             |    | gas cylinders (acetylene, butane, propane and others):                                                                        |         |      |           |    |        |      |           |           |         |    |    |
| O 0003 1             |    | - < 10.000 l                                                                                                    | -       | -    | -         |    | 30     | -    | -         | 30        |         | ſ  | D  |
| O 0003 2             |    | - 10.000 - 50.000 I                                                                                                    | -       | -    | -         |    | 100    | -    | -         | 100       |         |    |    |
| O 0003 3             |    | - >= 50.000 l                                                                                                    | -       | -    | -         |    | 200    | -    | -         | 200       |         |    |    |
| O 0004 0             |    | inflammable fluids:                                                                                                    |         |      |           |    |        |      |           |           |         |    |    |
| O 0004 1             |    | - underground, K1/K2/K3-class                                                                                                 | 10      | -    | -         |    | 10     | -    |           | 10        |         | В  |    |
| O 0004 2             |    | - aboveground, K1/K2-classes: < 10 m3                                                                                         | 10      | -    | -         |    | 50     | -    | -         | 50        |         | В  |    |
| O 0004 3             |    | - aboveground, K1/K2-classes: 10 - 1000 m3                                                                                    | 30      | -    | -         |    | 100    | -    | 3         | 100       |         | В  |    |
| O 0004 4             |    | - aboveground, K3-class: < 10 m3                                                                                              | 10      |      | _         |    | 30     | -    | -         | 30        |         | В  |    |
| O 0004 5             |    | - aboveground, K3-class: 10 - 1000 m3                                                                                         | 30      | _    | _         |    | 50     | -    | 3         | 50        |         | В  |    |
| O 0004 0<br>O 0005 0 |    | ammunition:                                                                                                    | 50      |      |           |    | 50     |      | 5         | 50        |         | D  |    |
| O 0005 0<br>O 0005 1 |    |                                                                                                    |         |      |           |    | 10     |      |           | 10        |         |    |    |
|                      |    | <ul> <li>&lt; 275.000 cartridges and &lt; 1 kg gunpowder</li> <li>&gt;= 275.000 cartridges and &lt; 3 kg gunpowder</li> </ul> | -       | -    | -         |    | 30     | -    | -         | 30        |         |    |    |
| O 0005 2             |    |                                                                                                    | -       | -    | -         |    |        | -    | -         |           |         |    |    |
| O 0006               |    | fireworks < 1000 kg                                                                                                    | -       | -    | -         |    | 10     | -    | -         | 10        |         |    |    |
| O 0007 0             |    | pesticides:                                                                                                    |         |      |           |    | 40     |      |           | 40        |         | _  |    |
| O 0007 1             |    | - < 10.000 kg                                                                                                    | -       | -    | -         |    | 10     | -    | -         | 10        |         | В  |    |
| O 0007 2             |    | ->= 10.000 kg                                                                                                    | -       | -    | -         |    | 30     | -    | -         | 30        |         | В. | _  |
| O 0008               |    | chemical fertilizer, not explosive                                                                                            | -       | 50   | -         |    | 30     | -    | -         | 50        |         |    | D  |
| O 0009               |    | ensilage                                                                                                    | 50      | 10   | -         |    | 0      | -    | 1         | 50        |         | [  | D  |
| O 0010 0             |    | liquid manure (closed storage):                                                                                               |         |      |           |    |        |      |           |           |         |    |    |
| O 0010 1             |    | - surface < 350 m2                                                                                                    | 50      | -    | -         |    | -      | -    | -         | 50        |         | В  |    |
| O 0010 2             |    | - surface 350 - 750 m2                                                                                                    | 100     | -    | -         |    | -      | -    | -         | 100       |         | В  |    |
| O 0010 3             |    | - surface >= 750 m2                                                                                                    | 200     | -    | -         |    | -      | -    | 1         | 200       |         | В  |    |
| -                    |    | INSTALLATIONS                                                                                                    |         |      |           |    |        |      |           |           |         |    |    |
| I 0011               |    | gas cylinder filling installation (butane, propane)                                                                           | 10      | 0    | 30        |    | 100    | 2    | 1         | 100       |         |    |    |
| I 0012               |    | mechanical shovels, shovels, bulldozers                                                                                       | 30      | 30   | 100       |    | 10     | 1    | 1         | 30        |         |    |    |
| 100130               |    | laboratories:                                                                                                    |         |      |           |    |        |      |           |           |         |    |    |
| 1 0013 1             |    | - chemical / biochemical                                                                                                    | 30      | 0    | 30        |    | 50     | 1    | 1         | 50        |         | [  | D  |
|                      |    |                                                                                                    |         |      |           |    |        |      |           |           |         |    |    |

| CDI             | Ne |                                                     |                               | Cmall       | Duct      | Naiaa       | 0.7    | Hozord        | Troff | ia Vieue | I Distance Cat      |       | ור     |
|-----------------|----|-----------------------------------------------------|-------------------------------|-------------|-----------|-------------|--------|---------------|-------|----------|---------------------|-------|--------|
| SBI<br>I 0013 2 | Nr | DEFINITION - medical and higher education           |                               | Smell<br>10 | Dust<br>0 | Noise<br>30 | U Z    | 1102aru<br>30 | 1     | 1 1      | I DistanceCat<br>30 | . р і | JL     |
| 100102          |    | - primary and secondary education                   |                               | 10          | 0         | 10          |        | 10            | 1     | 1        | 10                  |       |        |
| 10014           |    | air treatment installation for retail trades        |                               | 10          | 0         | 10          | С      | 0             | 1     | 1        | 10                  |       |        |
| 10015           |    | kitchens                                            |                               | 30          | 0         | 10          | C      | 0             | 1     | 1        | 30                  |       |        |
| 10016           |    | cooling installations Freon approx. 300 k           | N                             | 0           | 0         | 50          | С      | 0             | 1     | 1        | 50                  |       |        |
| 10017           |    | cooling installation ammonia approx. 300            |                               | 0           | 0         | 50          | С      | 50            | 1     | 1        | 50                  |       |        |
| 10018           |    | total energy installations (gas engines) ar         |                               | 10          | 0         | 50          | С      | 10            | 1     | 1        | 50                  |       |        |
| 10019           |    | waste incineration, local scale                     |                               | 100         | 50        | 50          | С      | 30            | 1     | 2        | 100                 | I     | ΟL     |
| 10020           |    | sewer pumping-station                               |                               | 30          | 0         | 10          | С      | 0             | 1     | 1        | 30                  |       |        |
| I 0021          |    | emergency power units                               |                               | 10          | 0         | 30          |        | 10            | 1     | 1        | 30                  | I     | C      |
| 10022           |    | paint spray installations and enameling fu          | Irnaces                       | 50          | 30        | 50          |        | 50            | 1     | 1        | 50                  |       | L      |
| 10023           |    | forklift trucks with incinerator engine             |                               | 10          | 10        | 50          |        | 0             | 1     | 1        | 50                  |       |        |
| 10024           |    | forklift trucks, electrical                         |                               | 0           | 10        | 30          |        | 0             | 1     | 1        | 30                  |       |        |
| 10025           |    | gas: reducing, compressing, and measur              | ing installation category A   | 0           | 0         | 10          | С      | 10            | 1     | 1        | 10                  |       |        |
| 10026           |    | transformers < 1 MVA                                |                               | 0           | 0         | 10          | С      | 10            | 1     | 1        | 10                  |       |        |
| 10027           |    | drums cleaning installation                         |                               | 50          | 10        | 50          |        | 30            | 1     | 1        | 50                  | В     |        |
| 10028           |    | fire hydrant booster                                |                               | 0           | 0         | 30          | С      | 0             | 1     | 1        | 30                  |       |        |
| 1 0029 0        |    | windmills                                           |                               |             |           |             |        |               |       |          |                     |       |        |
| I 0029 1        |    | - wing diameter 20 m                                |                               | 0           | 0         | 100         | С      | 30            | 1     | 2        | 100                 |       |        |
| 1 0029 2        |    | - wing diameter 30 m                                |                               | 0           | 0         | 200         | С      | 50            | 1     | 2        | 200                 |       |        |
| 100293          |    | - wing diameter 50 m                                |                               | 0           | 0         | 300         | С      | 50            | 1     | 3        | 300                 |       |        |
| 1 0030 0        |    | furnaces:                                           |                               |             |           |             |        |               |       |          |                     |       |        |
| I 0030 1        |    | - gas, < 2,5 MW                                     |                               | 10          | 0         | 30          | С      | 10            | 1     | 1        | 30                  |       |        |
| 1 0030 2        |    | - gas, 2,5 - 50 MW                                  |                               | 30          | 0         | 50          | С      | 50            | 1     | 1        | 50                  |       |        |
| 1 0030 3        |    | - gas, >= 50 MW                                     |                               | 30          | 0         | 200         | СZ     | 50            | 1     | 2        | 200                 |       |        |
| 1 0030 4        |    | - oil, < 2,5 MW                                     |                               | 30          | 0         | 30          | С      | 10            | 1     | 1        | 30                  |       |        |
| 1 0030 5        |    | - oil, 2,5 - 50 MW                                  |                               | 30          | 10        | 50          | С      | 30            | 1     | 1        | 50                  |       |        |
| 1 0030 6        |    | - oil, >= 50 MW                                     |                               | 50          | 30        | 200         | CΖ     | 50            | 1     | 2        | 200                 | В     | L      |
| 1 0030 7        |    | - coles, 2,5 - 50 MW                                |                               | 30          | 100       | 100         | С      | 30            | 1     | 1        | 100                 |       | L      |
| 1 0030 8        |    | - coles, >= 50 MW                                   |                               | 50          | 300       | 300         | СZ     | 50            | 2     | 2        | 300                 |       | L      |
| I 0031          |    | steam engines                                       |                               | 0           | 0         | 50          |        | 30            | 1     | 1        | 50                  | [     | C      |
| 10032           |    | air compressors                                     |                               | 10          | 10        | 30          |        | 10            | 1     | 1        | 30                  | [     | C      |
| 10033           |    | elevators                                           |                               | 0           | 0         | 10          | С      | 10            | 1     | 1        | 10                  |       |        |
| 10034           |    | fuel pumps without liquid gas                       |                               | 30          | 0         | 30          |        | 30            | 2     | 1        | 30                  | В     |        |
| 10035           |    | effluent purification plant < 100.000 inhab         | pitants                       | 200         | 10        | 100         | С      | 10            | 1     | 1        | 200                 | I     | D      |
| 1 0036 0        |    | transmitting stations:                              |                               |             |           |             |        |               |       |          |                     |       |        |
| I 0036 1        |    | - LW and MW, transmitting power 100 kW              | V (with larger transmitting   | t O         | 0         | 0           | С      | 50            | 1     | 3        | 50                  |       |        |
| 1 0036 2        |    | - FM radio and TV, height >100m                     |                               | 0           | 0         | 0           | С      | 10            | 1     | 3        | 10                  |       |        |
| 1 0036 3        |    | - mobile phones relay station                       |                               | 0           | 0         | 0           | С      | 10            | 0     | 1        | 10                  |       |        |
| 10037           |    | radar installation                                  |                               | 0           | 0         | 0           | С      | 1500          | 1     | 3        | 1500                | [     | D      |
| 1 0038          |    | power transmission line                             |                               | 0           | 0         | 0           | С      | 50            | 1     | 2        | 50                  |       |        |
|                 |    |                                                     |                               |             |           |             |        |               |       |          |                     |       |        |
| Τ-              |    | INDUSTRIAL ZONES                                    |                               |             |           |             |        |               |       |          |                     |       |        |
| T 01            |    | Service industries (offices)                        |                               |             |           |             |        |               |       |          |                     |       |        |
| T 02            |    | Wholesale trade                                     |                               |             |           |             |        |               |       |          |                     |       |        |
| T 03            |    | Manufacturing industry                              |                               |             |           |             |        |               |       |          |                     |       |        |
| T 04            |    | Heavy industry                                      |                               |             |           |             |        |               |       |          |                     |       |        |
|                 |    | Explanation of categorie                            | e•                            |             |           |             |        |               |       |          |                     |       |        |
|                 |    |                                                     | _                             |             |           |             |        |               |       |          |                     |       |        |
|                 |    | SBI                                                 | = Unique code for             |             |           |             |        |               |       |          |                     |       |        |
|                 |    | Nr                                                  | = Serial number fo            |             |           | vithin th   | ne sar | ne SBI-       | -code |          |                     |       |        |
|                 |    | Definition                                          | = Definition of the           |             | -         |             |        |               |       |          |                     |       |        |
|                 |    | Smell, Dust, Noise, Hazard                          | = Distances in met            |             |           |             |        |               |       |          |                     |       |        |
|                 |    | C = Continuous production (twenty-four hours a day) |                               |             |           |             |        |               |       |          |                     |       |        |
|                 |    | Z                                                   | = Heavy noisemak              | er          |           |             |        |               |       |          |                     |       |        |
|                 |    | Traffic, Visual                                     | = Index number re             | epreser     | nting a   | small       | (1) t  | o large       | (3) a | ttractio | on of traffi        | c or  | visual |
|                 |    | Distance, Cat                                       | disturbance<br>= Maximum impa | et diet     | ance      | and ind     | ev n   | umbar         | renro | centin   | a this may          | imu   | m die  |
|                 |    |                                                     | – maximum impa                | er uist     | ance à    | ana ma      | UN II  | annoer        | repie | sentill  | 5 uns max           | mu    | uls-   |
|                 |    | tance<br>B, L                                       | = Codes represent             | ng 60:      | 1 (B) a   | nd air (    | 1)     | Ilution       |       |          |                     |       |        |
|                 |    |                                                     | = Codes representi            |             |           |             |        |               | o CD  | Looda    |                     |       |        |
|                 |    | D                                                   | = Code indicating             | a uivei     | isity 0   | activit     | .105 W | num th        | ie SB | 1-coue   |                     |       |        |

#### Annex 3. Activities (sources) in the study area Ede-Veenendaal

The themes with activities include point and area activities, as well as lines (road and rail infrastructure). The related tables are *PUNTBRONNEN.DBF* (point sources), *VLAKBRONNEN.DBF* (area sources), and *WEGENBRONNEN.DBF* (infrastructure). These tables show the characteristics of the activities in the study area. These characteristics include: name, address, SBI-code, the description of the SBI-code (VNG category), and impact distances.

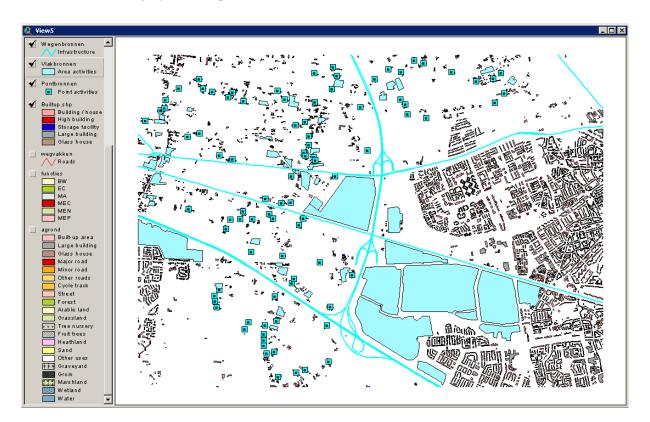

#### **Point sources**

The point sources in the map represent the centre of the farm buildings of intensive livestock farms. The most important impact of these farms is smell. The study area includes 89 livestock farms that are dominated by pig and poultry farms, but also include some diary farms. The point sources are all located in the rural area.

#### Area sources

The area sources in the map represent (mostly urban) activities, such as industrial zones, industrial buildings, company premises and sewage plants. The study area includes 53 area activities, including industrial zones (Service industries and offices, Wholesale trade, Manufacturing industry, and Heavy industry). The industrial zones are all located in the urban area, and the individual activities are located in the urban as well as the rural area.

The next table shows a complete list of all area activities in the study area. This information comes from the table VLAKBRONNEN.DBF, which is linked to the theme

| vlakbronnen (area sources)    | in ArcView. The table | also includes information on the |
|-------------------------------|-----------------------|----------------------------------|
| impact distances of each acti | vity.                 |                                  |

| Name           |              | Address      | SBI-code   | Description                                       | Smell D |    | Noise | Risk |
|----------------|--------------|--------------|------------|---------------------------------------------------|---------|----|-------|------|
| 1 Veenend      | daal N       | Veenendaal   | T 02       | Wholesale trade                                   | 30      | 10 | 50    | 30   |
| 2 Sewage       | Ede          | Dwarsweg 5   | B 9000.1 1 | - < 100.000 residents                             | 200     | 10 | 100   | 10   |
| 3 Franken      | eng N        | Ede          | T 03       | Manufacturing industry                            | 100     | 50 | 100   | 30   |
| 4 Galvanis     | straat W     | Ede          | T 03       | Manufacturing industry                            | 100     | 50 | 100   | 30   |
| 5 Galvanis     | straat SW    | Ede          | T 02       | Wholesale trade                                   | 30      | 10 | 50    | 30   |
| 6 Copernie     | cuslaan East | Ede          | T 02       | Wholesale trade                                   | 30      | 10 | 50    | 30   |
| 7 Galvanis     | straat N     | Ede          | T 02       | Wholesale trade                                   | 30      | 10 | 50    | 30   |
| 8 Galvanis     | straat S     | Ede          | T 02       | Wholesale trade                                   | 30      | 10 | 50    | 30   |
| 9 Franken      | eng SW       | Ede          | T 03       | Manufacturing industry                            | 100     | 50 | 100   | 30   |
| 10 Franken     | eng SE       | Ede          | T 03       | Manufacturing industry                            | 100     | 50 | 100   | 30   |
| 11 Franken     | eng E        | Ede          | T 02       | Wholesale trade                                   | 30      | 10 | 50    | 30   |
| 12 De Klom     | ip S         | De Klomp     | T 03       | Manufacturing industry                            | 100     | 50 | 100   | 30   |
| 13 De Klom     | ip W         | De Klomp     | T 03       | Manufacturing industry                            | 100     | 50 | 100   | 30   |
| 14 De Klom     | ip E         | De Klomp     | T 02       | Wholesale trade                                   | 30      | 10 | 50    | 30   |
| 15 De Klom     | ip N         | De Klomp     | T 02       | Wholesale trade                                   | 30      | 10 | 50    | 30   |
| 16 Tree nur    | sery         | Ederveen     | B 0111     | Arable farming and fruit farming (farm buildings) | 10      | 30 | 30    | 10   |
| 17 Garden      | Center       | Ederveen     | B 5211     | Super markets, department stores, builders' merch | 0       | 0  | 10    | 30   |
| 18 Woodwo      | ork          | Manen        | B 203      | Woodwork factories                                | 0       | 30 | 100   | 0    |
| 19 Kievitsm    | eent         | Ede          | T 03       | Manufacturing industry                            | 100     | 50 | 100   | 30   |
| 20 Manure      | processing   | Ede          | B 9000.3 A | - manure processing plant                         | 500     | 10 | 100   | 10   |
| 21 Cars        |              | Manen        | B 501      | Car and motorbike dealers, repair and service com | 10      | 0  | 30    | 10   |
| 22 Contruct    | tion         | Ederveen     | B 45 A     | Building and construction companies with workshop | 10      | 30 | 50    | 10   |
| 23 Metal fe    | nces         | Ederveen     | B 287 B    | Other metal works not previously mentioned        | 30      | 30 | 100   | 30   |
| 24 Horse rid   | ding         | Veenendaal   | B 9261.2 E | Riding schools                                    | 50      | 30 | 30    | 0    |
| 25 De Kade     | e            | Ede          | T 03       | Manufacturing industry                            | 100     | 50 | 100   | 30   |
| 26 Agricultu   | iral transpo | De Kade      | B 014      | Agricultural services                             | 30      | 10 | 50    | 10   |
| 27 Cars and    | d recycling  | Manen        | B 501      | Car and motorbike dealers, repair and service com | 10      | 0  | 30    | 10   |
| 28 Cars        | , ,          | Manen        | B 504 A    | Car and motorbike dealers, repair and service com | 10      | 0  | 30    | 10   |
| 29 Paving s    | tones center | Manen        | B 5211     | Super markets, department stores, builders' merch | 0       | 0  | 10    | 30   |
| 30 Snack b     | ar           | Manen        | B 553      | Restaurants, cafeteria's, snack bars, fish dealer | 30      | 0  | 10    | 10   |
| 31 Manen S     | 6            | Ede          | T 02       | Wholesale trade                                   | 30      | 10 | 50    | 30   |
| 32 Manen N     | 1            | Ede          | T 02       | Wholesale trade                                   | 30      | 10 | 50    | 30   |
| 33 Agricultı   | Iral machine | Manen        | B 014      | Agricultural services                             | 30      | 10 | 50    | 10   |
| 34 Plastic r   | ecycling     | De Klomp     | B 5157.2   | Other wholesale trade in waste and scrap          | 10      | 30 | 100   | 10   |
| 35 Soil tillag | ge machine   | De Klomp     | B 014      | Agricultural services                             | 30      | 10 | 50    | 10   |
| 36 Petrol st   | ation        | De Klomp     | B 505 2    | - without LPG                                     | 30      | 0  | 30    | 30   |
| 37 Agricultu   | Iral machine | Ederveen     | B 014      | Agricultural services                             | 30      | 10 | 50    | 10   |
| 38 Cars        |              | Ederveen     | B 501      | Car and motorbike dealers, repair and service com | 10      | 0  | 30    | 10   |
| 39 Electro t   | echnical se  | Ederveen     | B 316      | Electro technical industry not previously mention | 30      | 10 | 50    | 30   |
| 40 Trailers    |              | Ederveen     | B 501      | Car and motorbike dealers, repair and service com | 10      | 0  | 30    | 10   |
| 41 Paving s    | tones        | Ederveen     | B 5211     | Super markets, department stores, builders' merch | 0       | 0  | 10    | 30   |
| 42 Agricultu   |              | Ederveen     | B 014      | Agricultural services                             | 30      | 10 | 50    | 10   |
| 43 Garden      | center       | Ederveen     | B 5211     | Super markets, department stores, builders' merch | 0       | 0  | 10    | 30   |
| 44 Cars        |              | Ederveen     | B 501      | Car and motorbike dealers, repair and service com | 10      | 0  | 30    | 10   |
| 45 Restaura    | ant          | Ederveen     | B 553      | Restaurants, cafeteria's, snack bars, fish dealer | 30      | 0  | 10    | 10   |
| 46 Garden      |              | Ederveen     | B 501      | Car and motorbike dealers, repair and service com | 10      | 0  | 30    | 10   |
|                | ion company  | Ederveen     | B 287 B    | Other metal works not previously mentioned        | 30      | 30 | 100   | 30   |
| 48 Horse rid   |              | Ederveen     |            | Riding schools                                    | 50      | 30 | 30    | 0    |
| 49 Vlastuin    | 0            | Ede Doesburg | B 6024     | Freight transport                                 | 0       | 0  | 100   | 30   |
| 50 Mestpro     | •            | Ede Doesburg |            | - manure processing plant                         | 500     | 10 | 100   | 10   |
| 51 Cafe-res    |              | Ede Doesburg | B 553      | Restaurants, cafeteria's, snack bars, fish dealer | 30      | 0  | 10    | 10   |
| 52 Installati  |              | Ede Doesburg | B 45 A     | Building and construction companies with workshop | 10      | 30 | 50    | 10   |
|                |              | Doesburg     | B 0141.1   | Garden maintenance companies                      | 10      | 10 |       | 10   |

#### Road and rail infrastructure

The line sources in the map represent the major road and rail infrastructure in the study area. This includes the highways A12 and A30, the railway line along the A12, and a small part of the railway line that goes from Ede to the north, and is located in the upper right hand corner of the study area. The major provincial road from Ede to Veenendaal is also included with the line sources. The most important impacts of the road and rail infrastructure are noise and local air pollution.

### Annex 4. Functions in the study area Ede-Veenendaal

The map below shows the function codes in the study area. STEPP distinguishes six categories of receptive environment:

- MEC: Areas with large numbers of humans (such as shopping malls).
- MEP: Areas where humans have permanent residence (such as private residences).
- MEN: Areas that humans occasionally visit (such as sport facilities and recreation areas).
- EC: Areas with (unique) ecological values (such as city parks and natural reserves).
- BW: Soil and water areas (such as gardens and canals).
- MA: Paved areas (industrial zones, roads, parking areas).

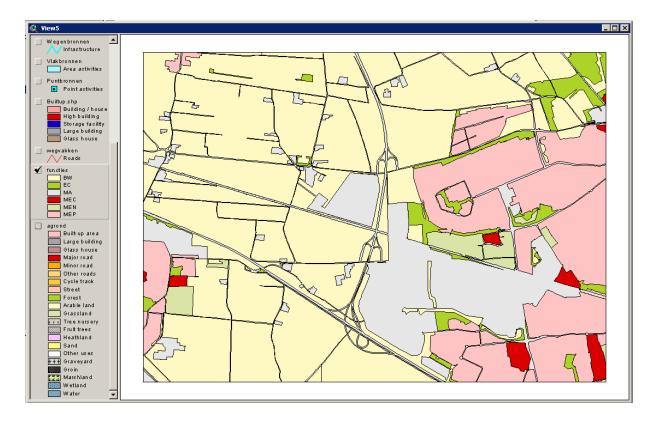